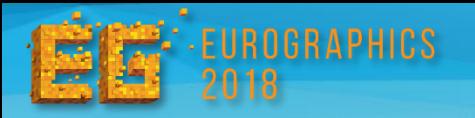

# **Semantic Segmentation for Line Drawing Vectorization Using Neural Networks**

Byungsoo Kim<sup>1</sup>, Oliver Wang<sup>2</sup>, A. Cengiz Öztireli<sup>1</sup>, Markus Gross<sup>1</sup>

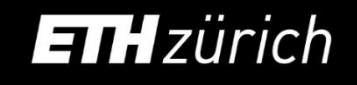

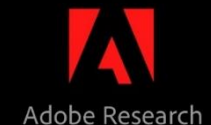

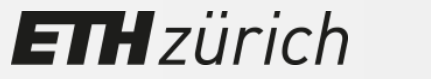

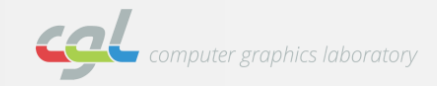

Intro

**Raster vs. Vector Drawings**  $\lambda$ 

**ETH**zürich

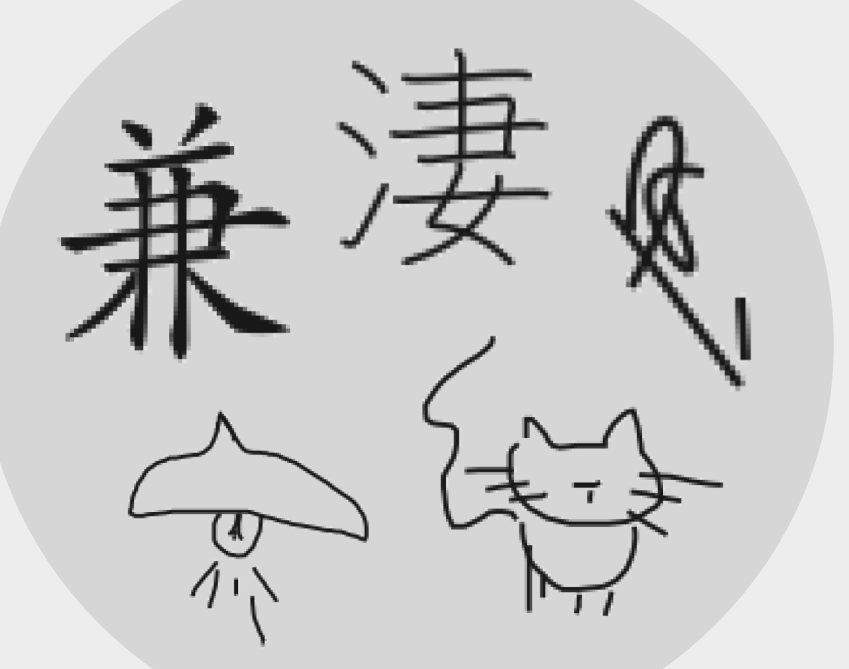

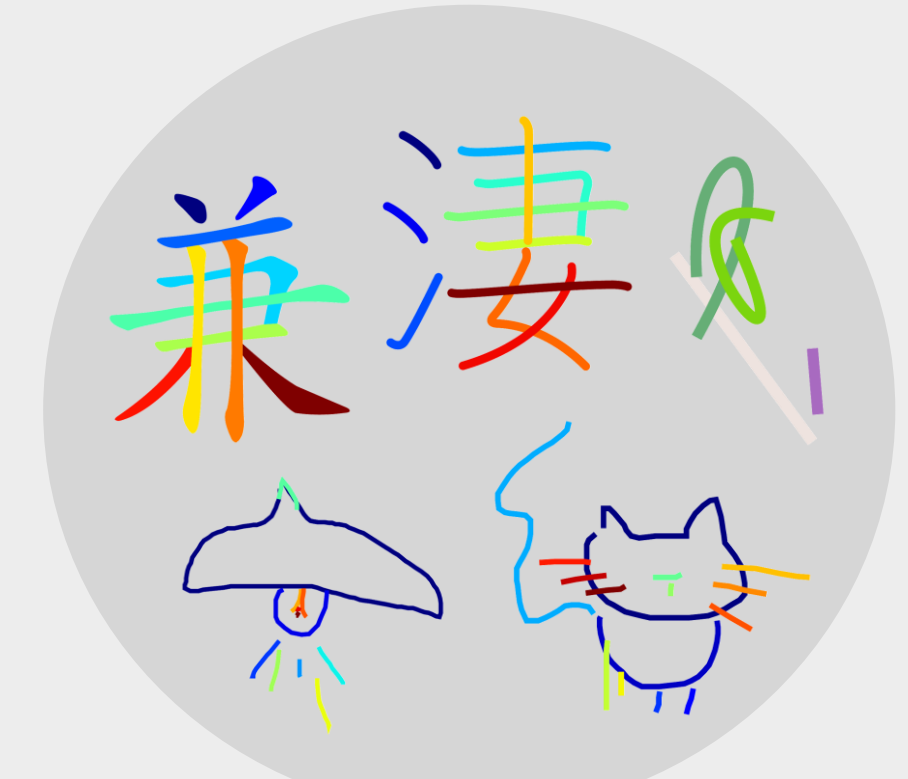

**Raster Drawings** 

Not Scalable

No Semantic Information

### **Vector Drawings**

Resolution Independent

Support for Higher-Level Editing

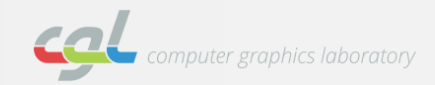

**Vectorization Ambiguities**  $\lambda$ 

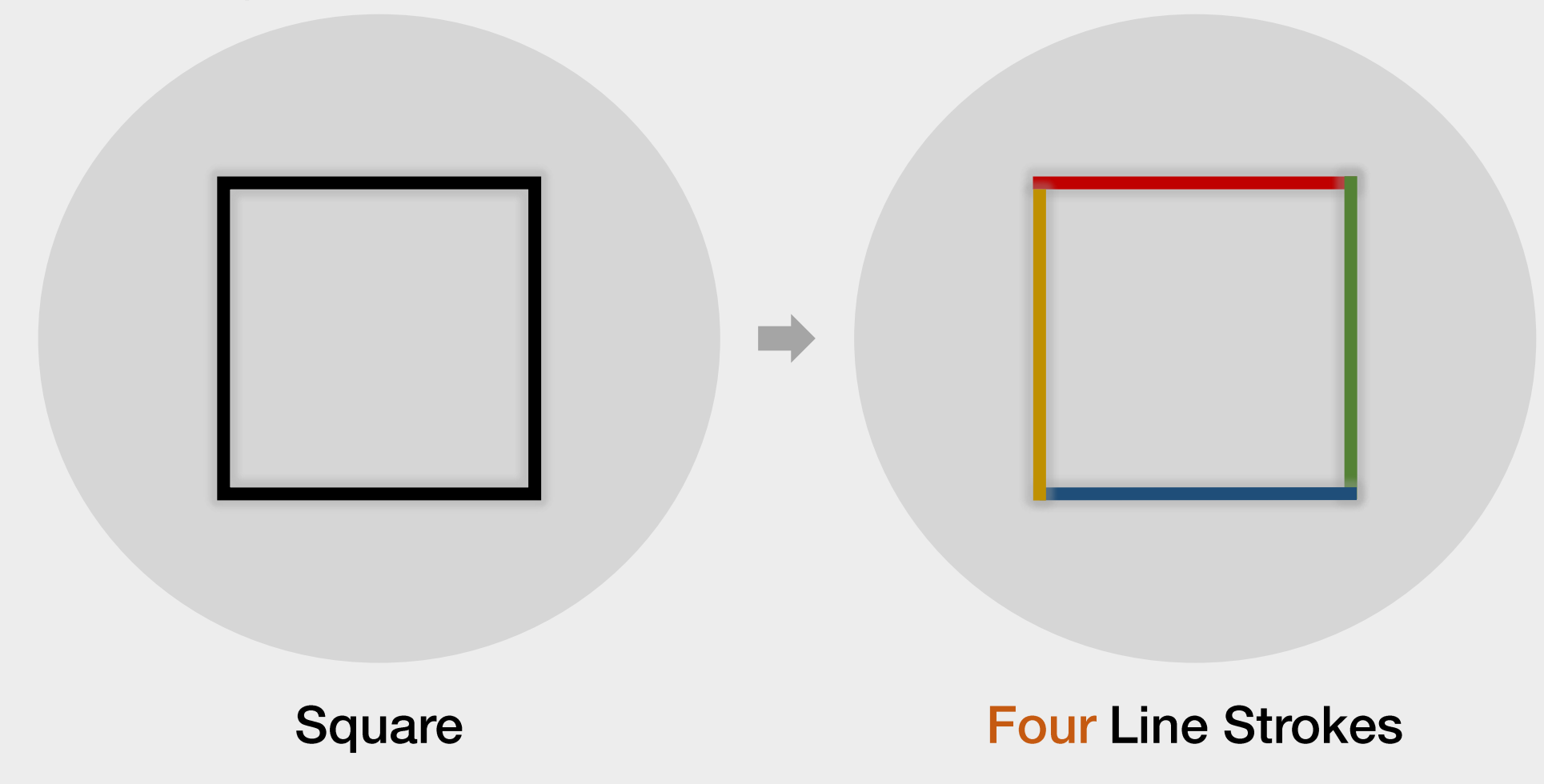

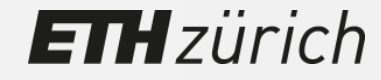

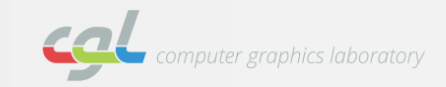

**Vectorization Ambiguities**  $\lambda$ 

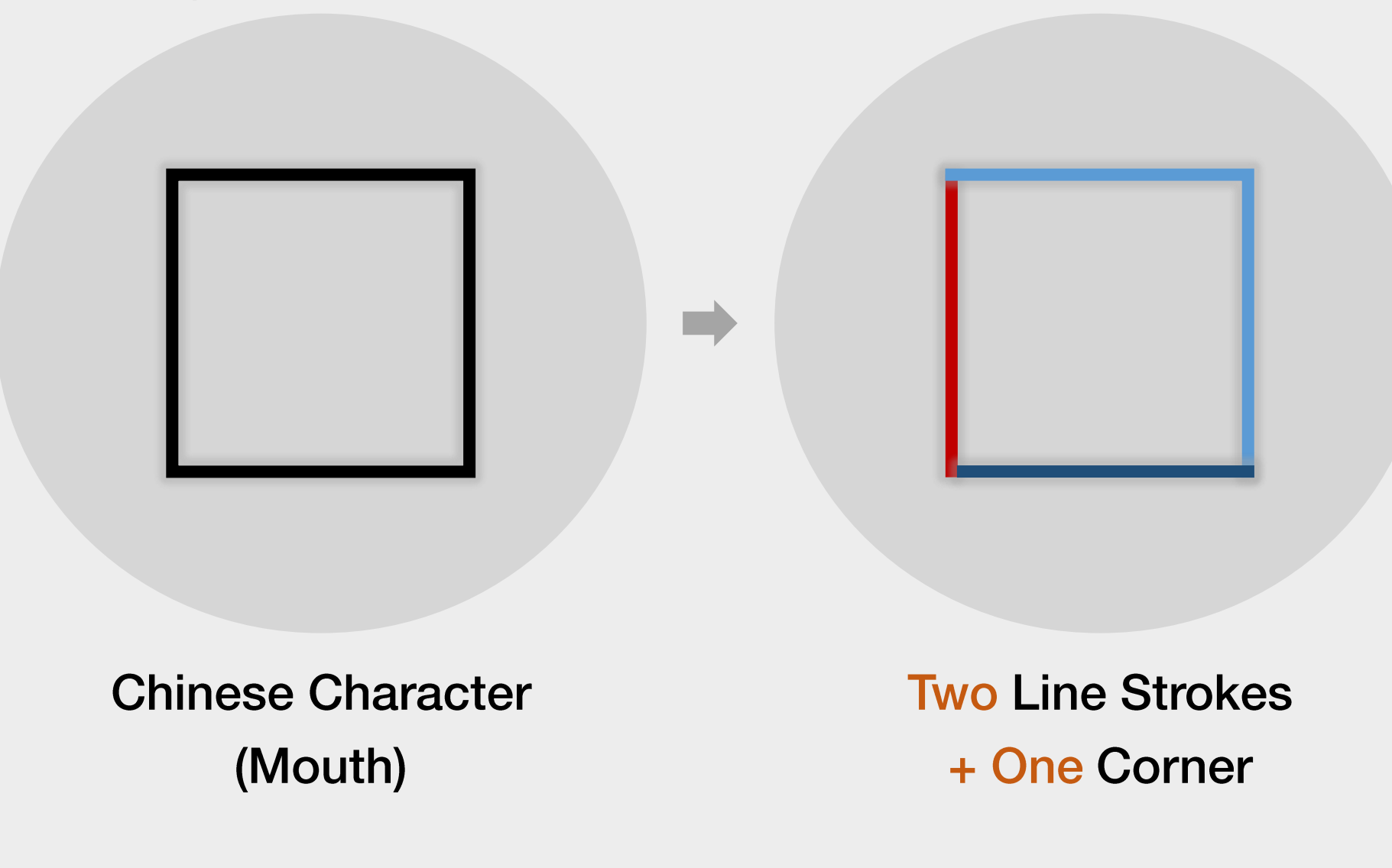

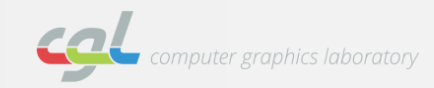

**Vectorization Ambiguities**  $\lambda$ 

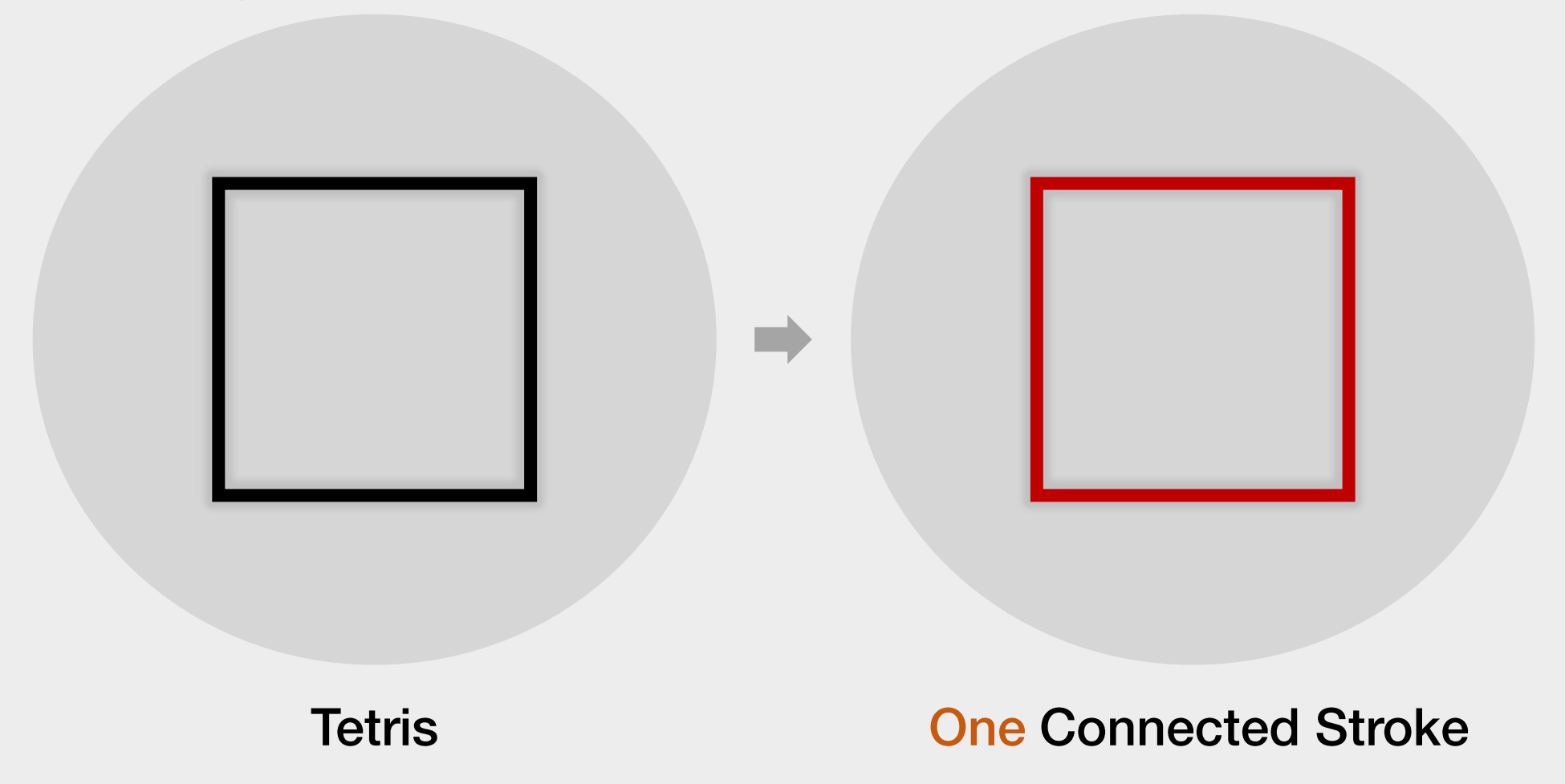

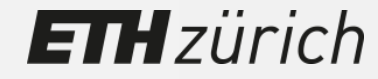

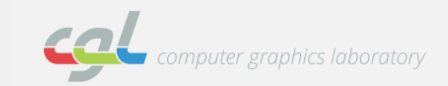

**Vectorization Ambiguities**  $\lambda$ 

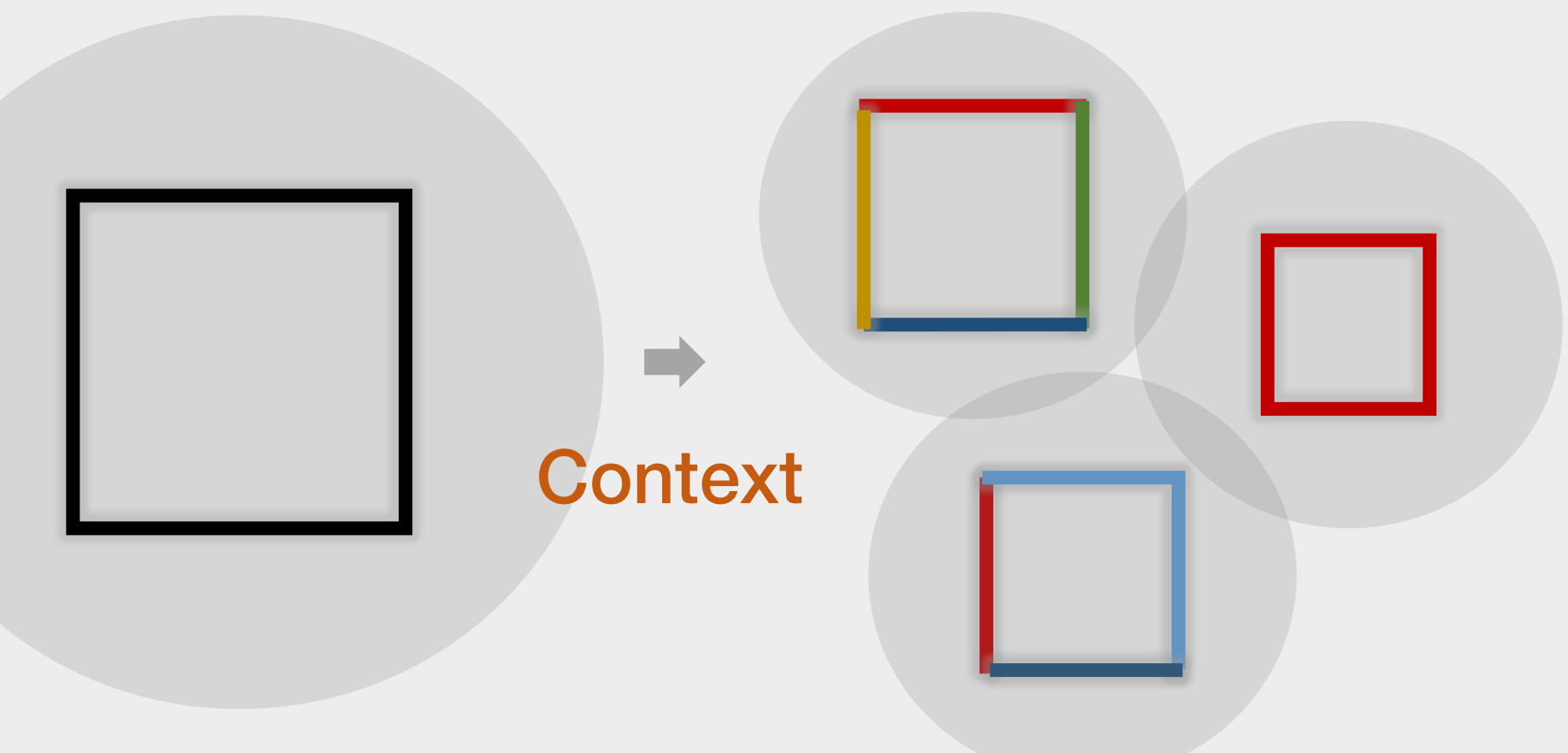

# **ETH**zürich

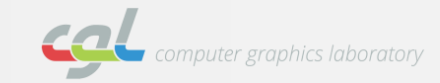

**Vectorization Ambiguities**  $\lambda$ 

**ETH**zürich

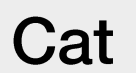

# Vector Soup [Favreau et al. 16] Not Easily Editable

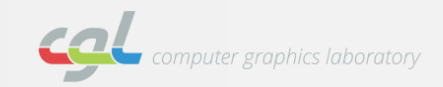

Goal

**Semantic Vectorization**  $\lambda$ 

**ETH**zürich

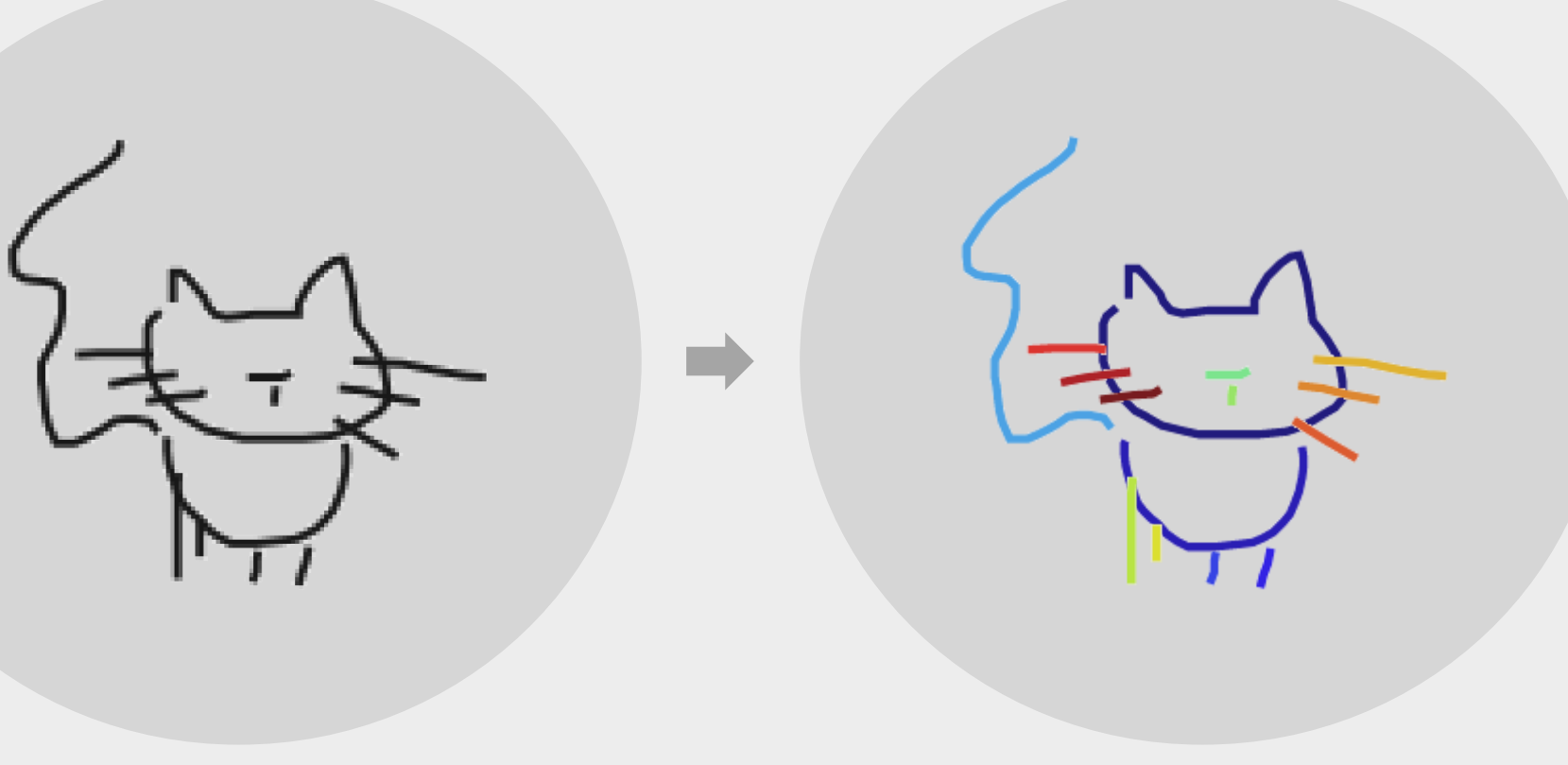

Cat

## **Semantic Vector Set**

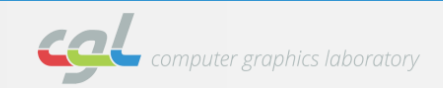

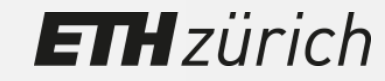

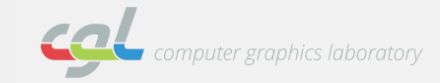

- **Line Drawing Vectorization**  $\lambda$ 
	- **Three-step Topology-Driven Procedure**  $\blacksquare$

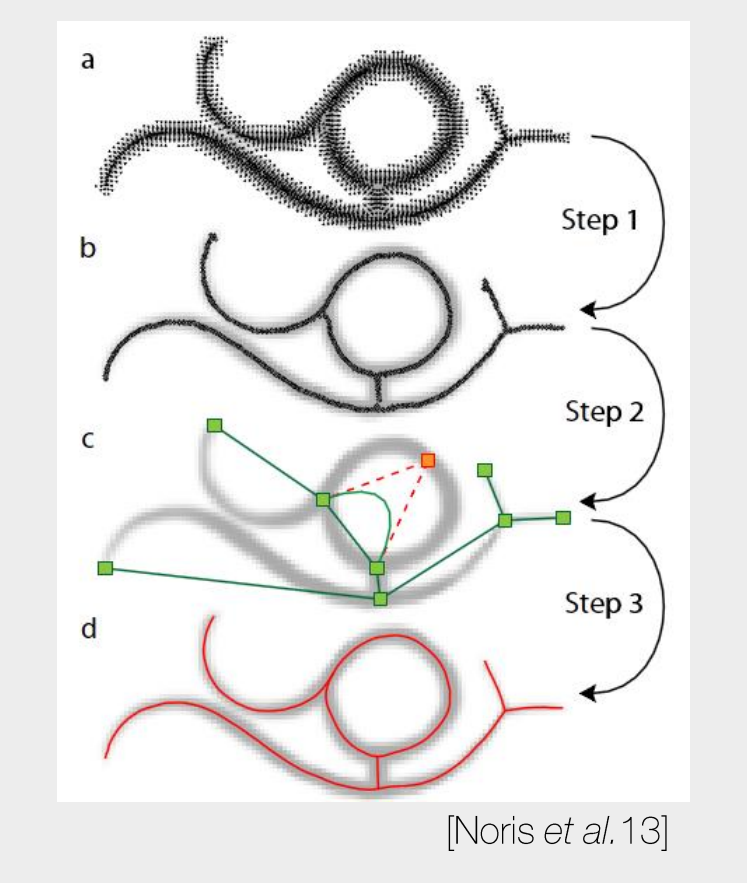

- Simplify an input image
- $2.$ Identify topological structure
- 3. Refine it with vector primitives

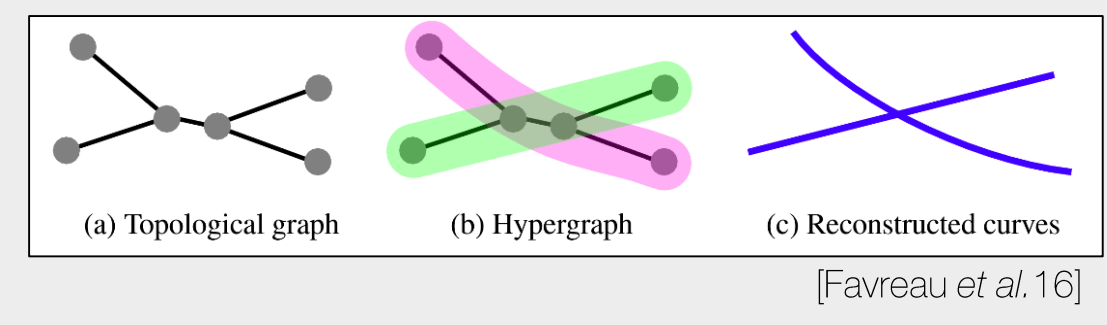

 $\rightarrow$  Result in Vector Soup

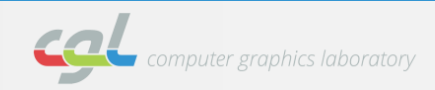

Segmentation  $\lambda$ 

**ETH**zürich

**Instance Segmentation**  $\blacksquare$ 

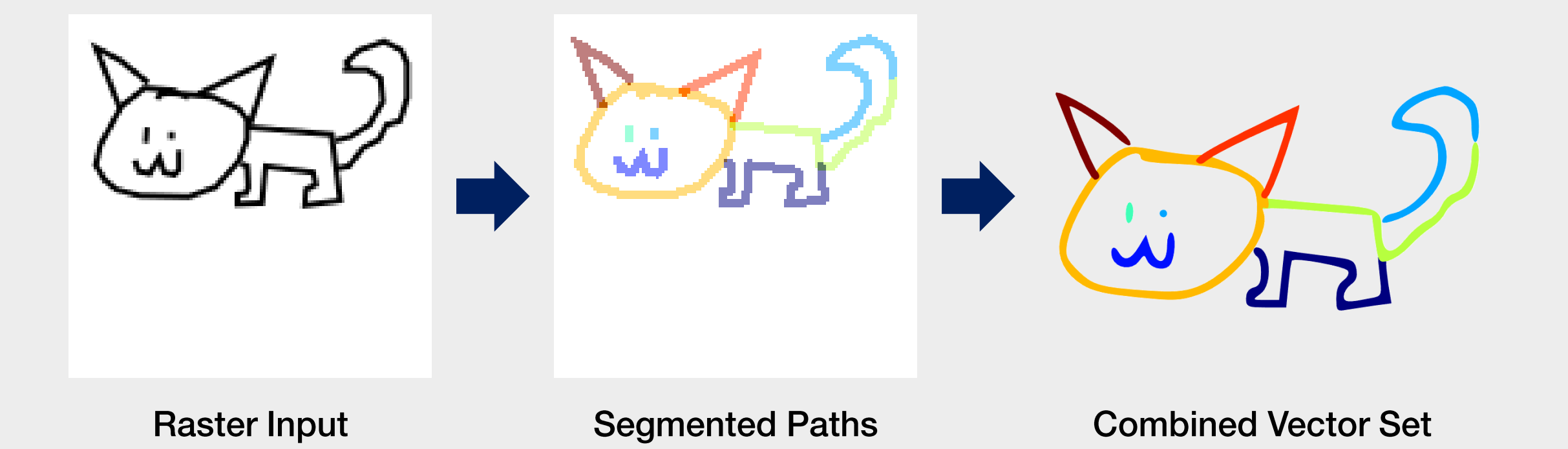

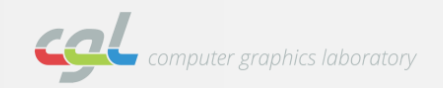

Segmentation  $\lambda$ 

**ETH**zürich

**Instance Segmentation**  $\blacksquare$ 

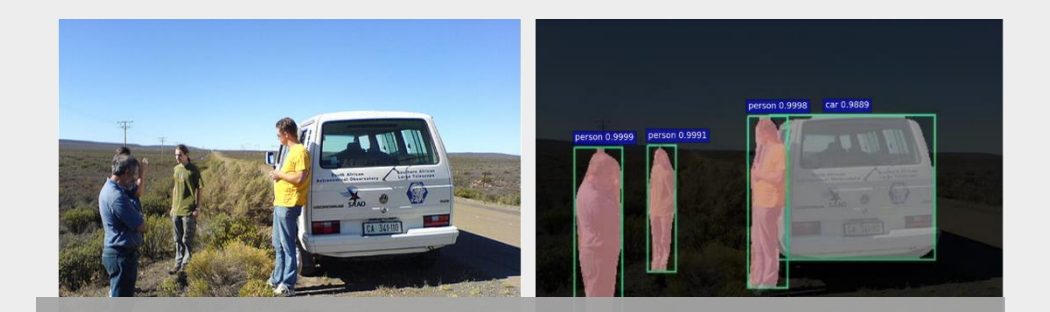

# Estimate Objectness on Photos

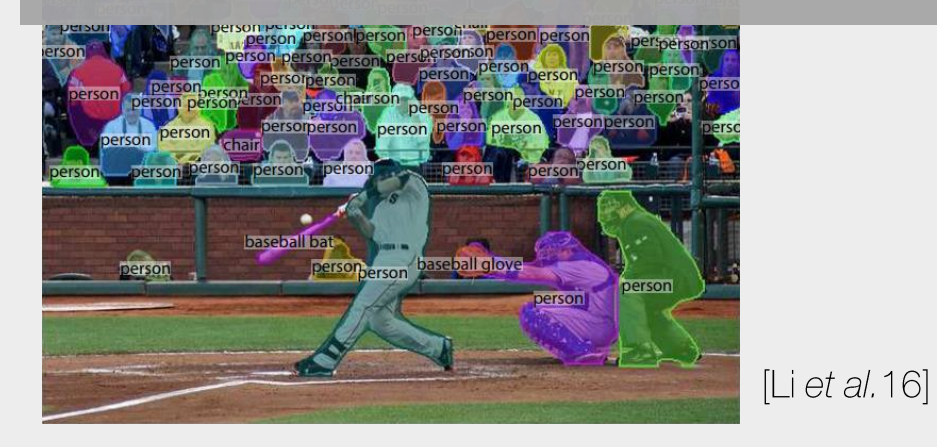

**Non-Photo Based Segmentation**  $\blacksquare$ 

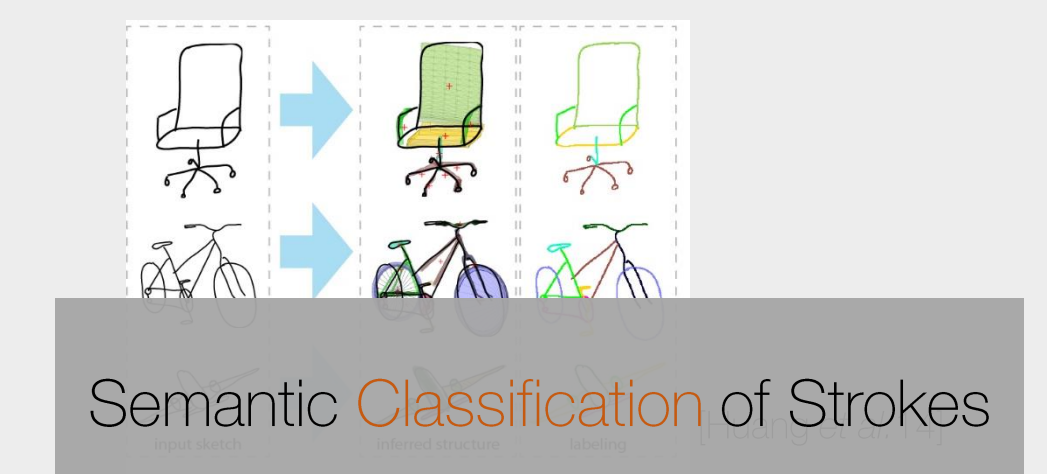

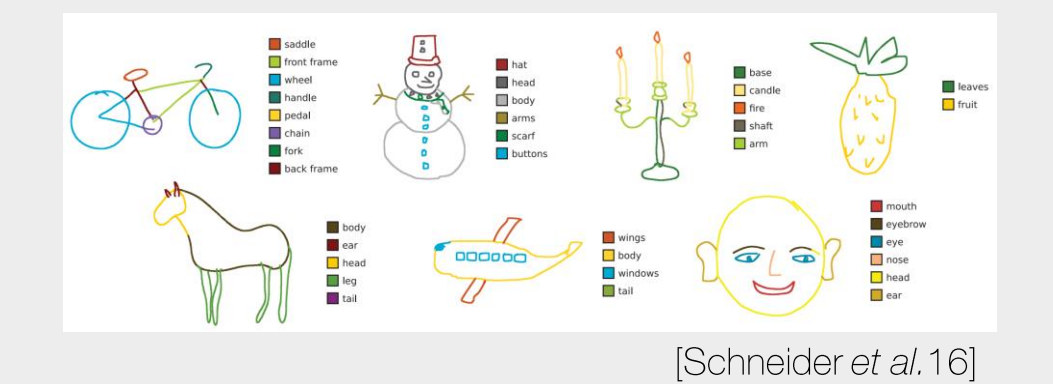

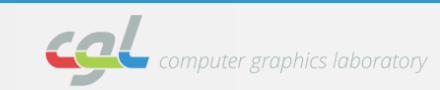

12

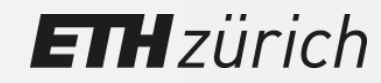

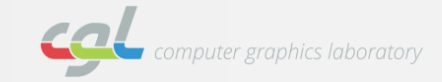

**Challenges**  $\lambda$ 

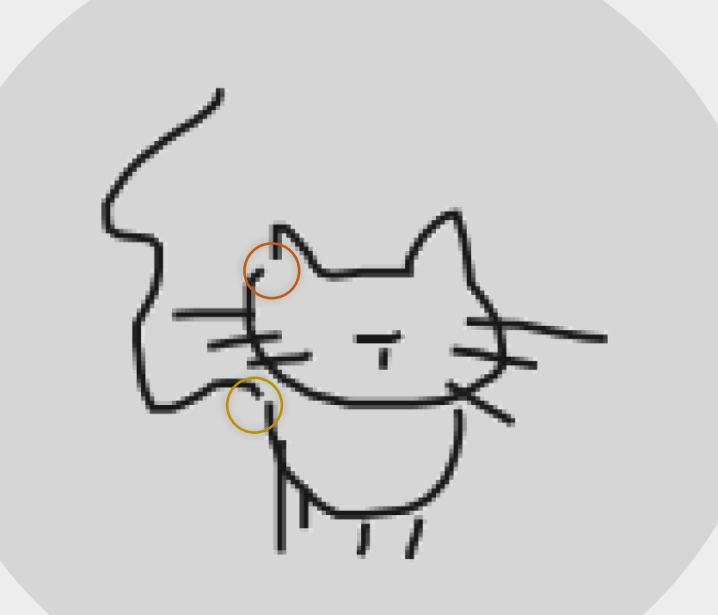

#### **Challenges**  $\blacksquare$

1. Compute path similarity

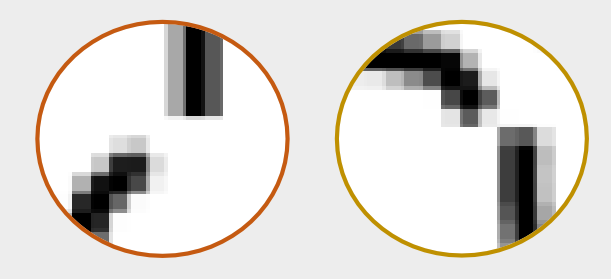

# **ETH**zürich

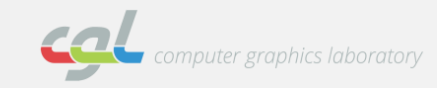

**Challenges**  $\lambda$ 

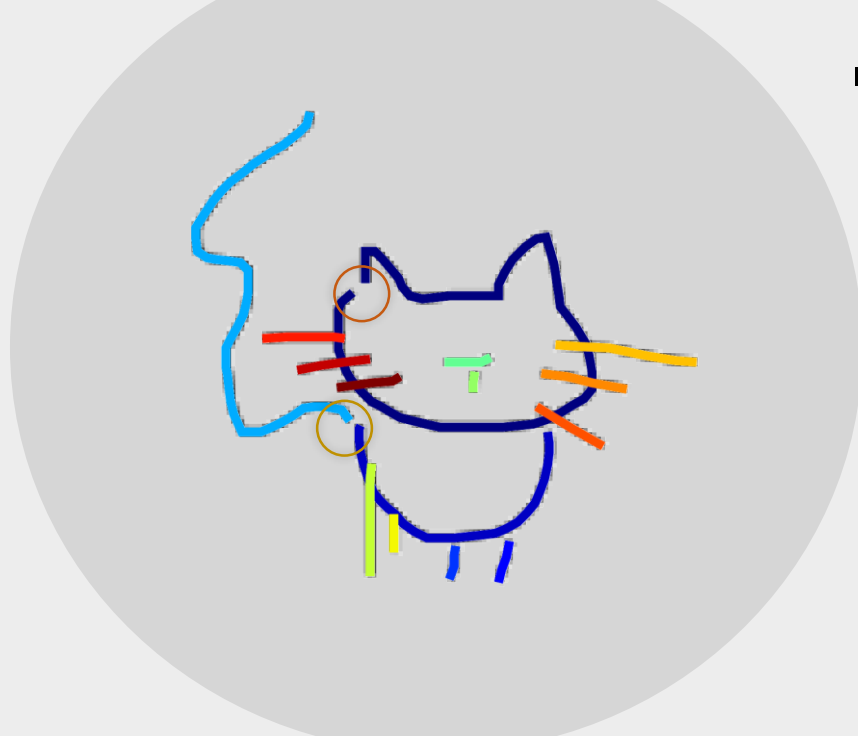

#### **Challenges**  $\blacksquare$

1. Compute path similarity

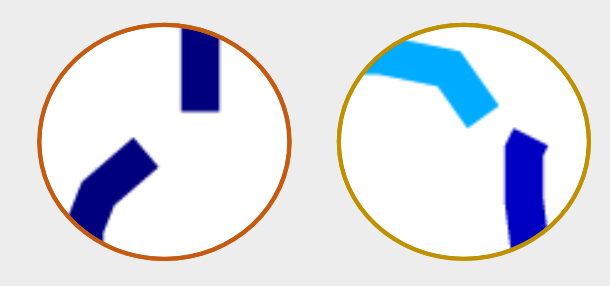

# **ETH**zürich

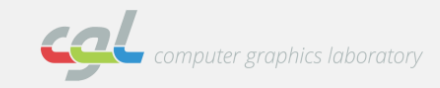

**Challenges**  $\lambda$ 

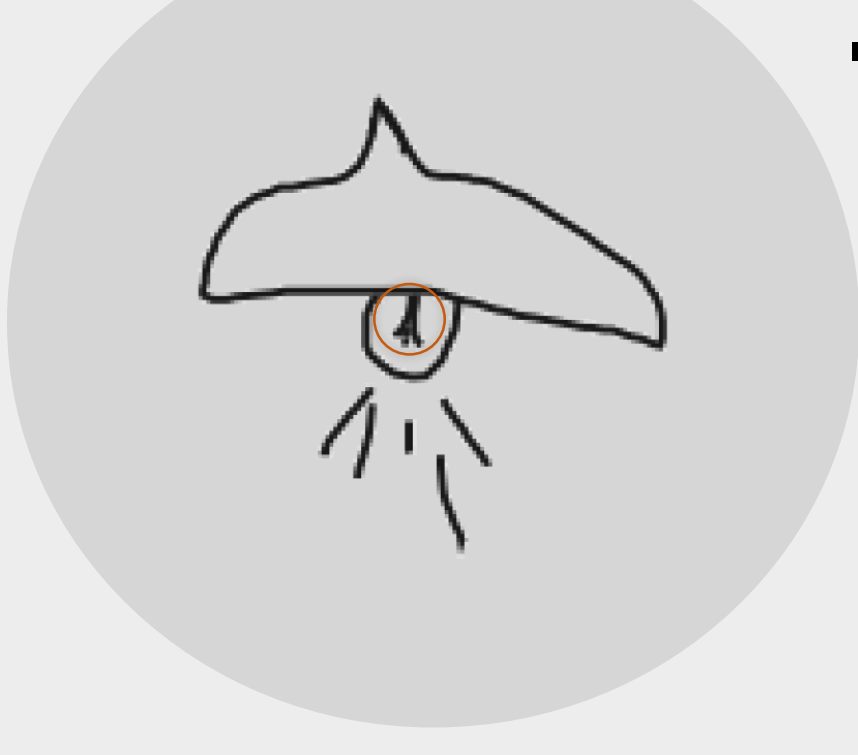

#### **Challenges**  $\blacksquare$

- Compute path similarity 1.
- Handle overlaps between multiple paths 2.

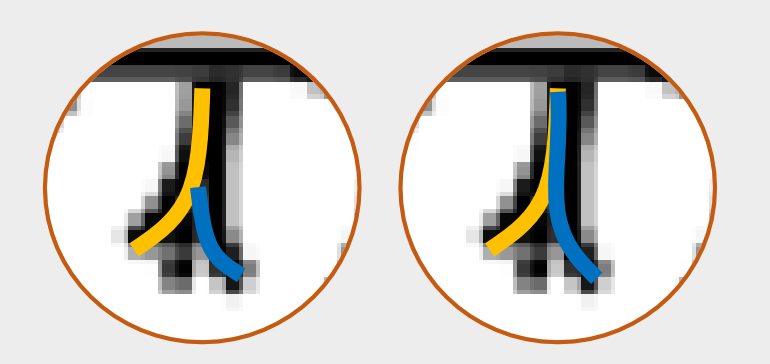

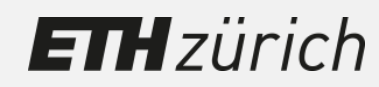

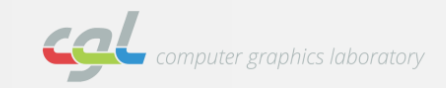

**Challenges**  $\lambda$ 

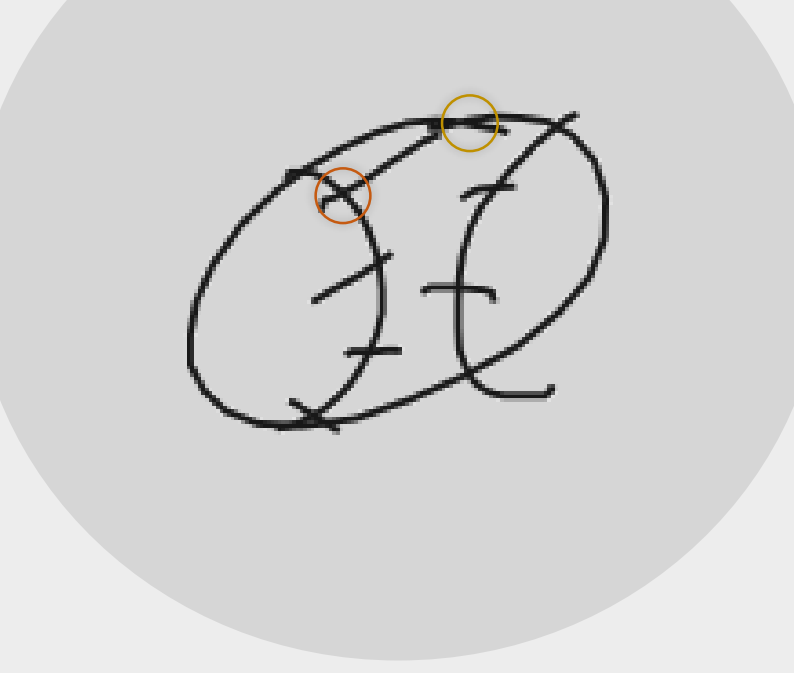

#### **Challenges**  $\blacksquare$

- Compute path similarity 1.
- Handle overlaps between multiple paths  $2.$

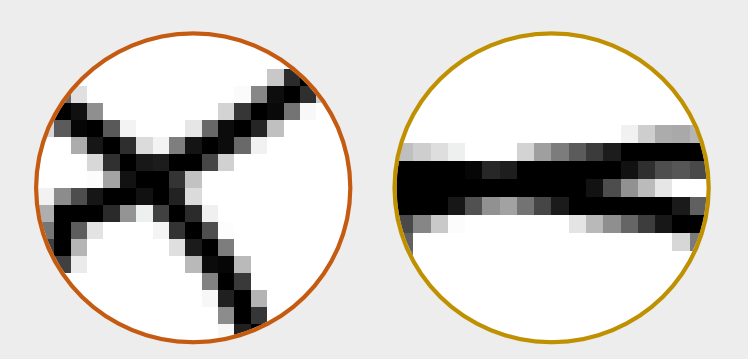

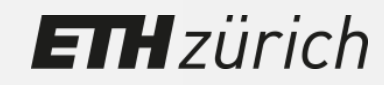

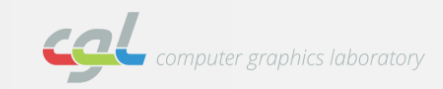

**Challenges**  $\lambda$ 

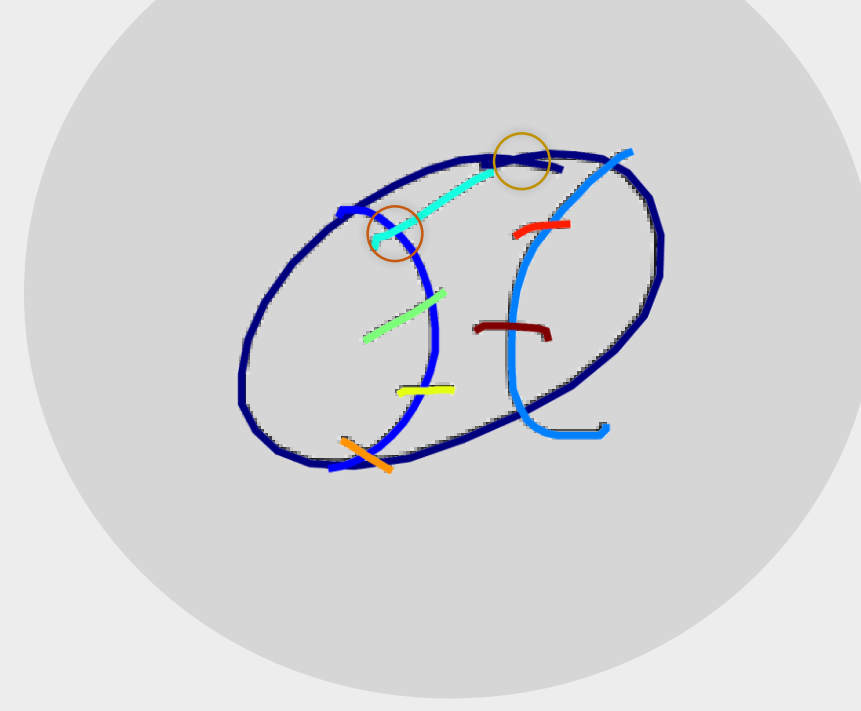

#### **Challenges**  $\blacksquare$

- Compute path similarity  $1.$
- Handle overlaps between multiple paths 2.

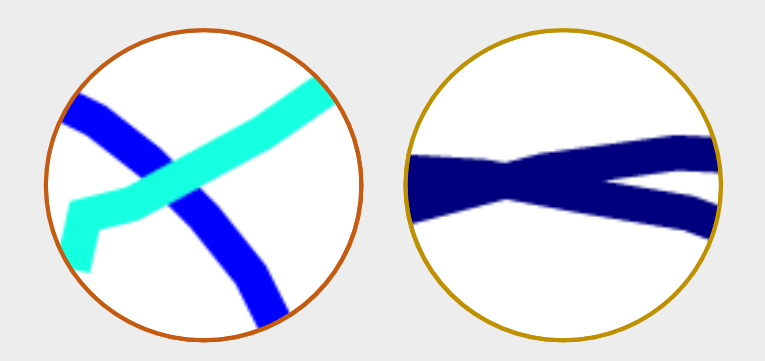

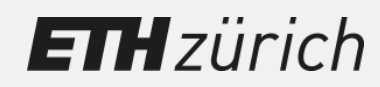

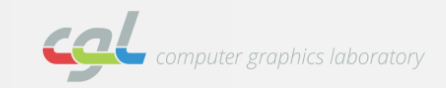

#### Overview  $\rightarrow$

**ETH**zürich

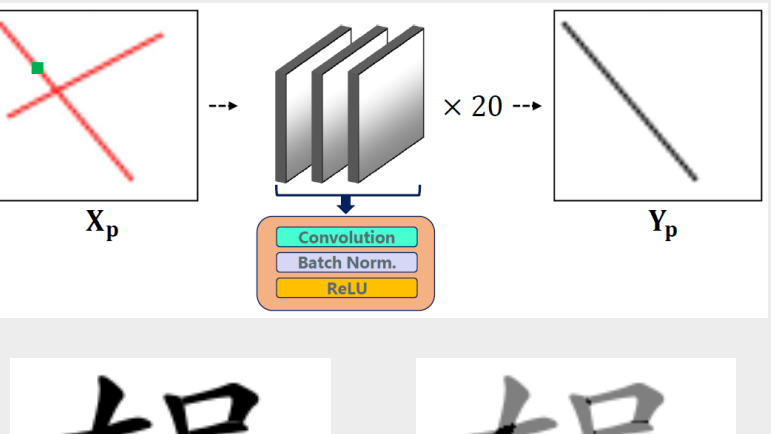

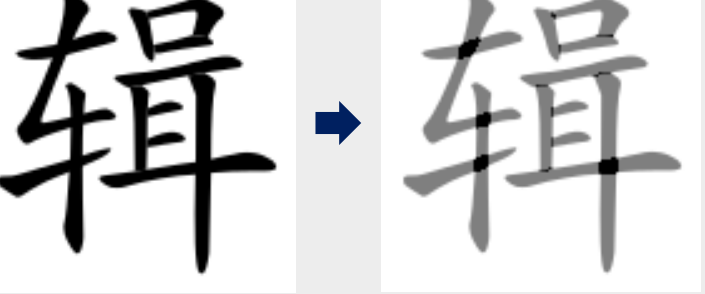

## **PathNet**

Learning to Predict Path Similarity

# **OverlapNet**

Handling Overlapping Paths

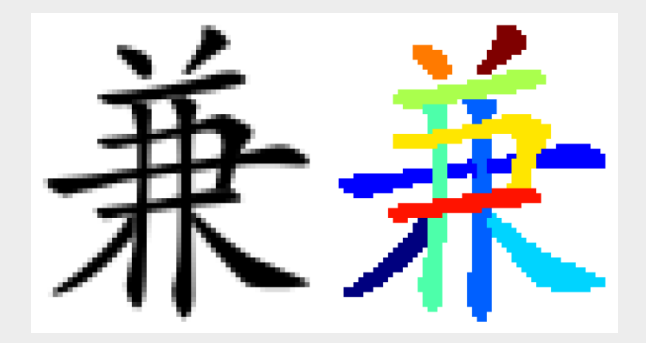

# **Global Aggregation**

Combine all the local predictions

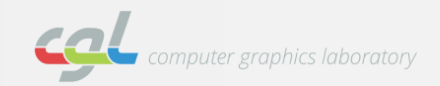

**PathNet: Learning to Predict Path Similarity**  $\lambda$ 

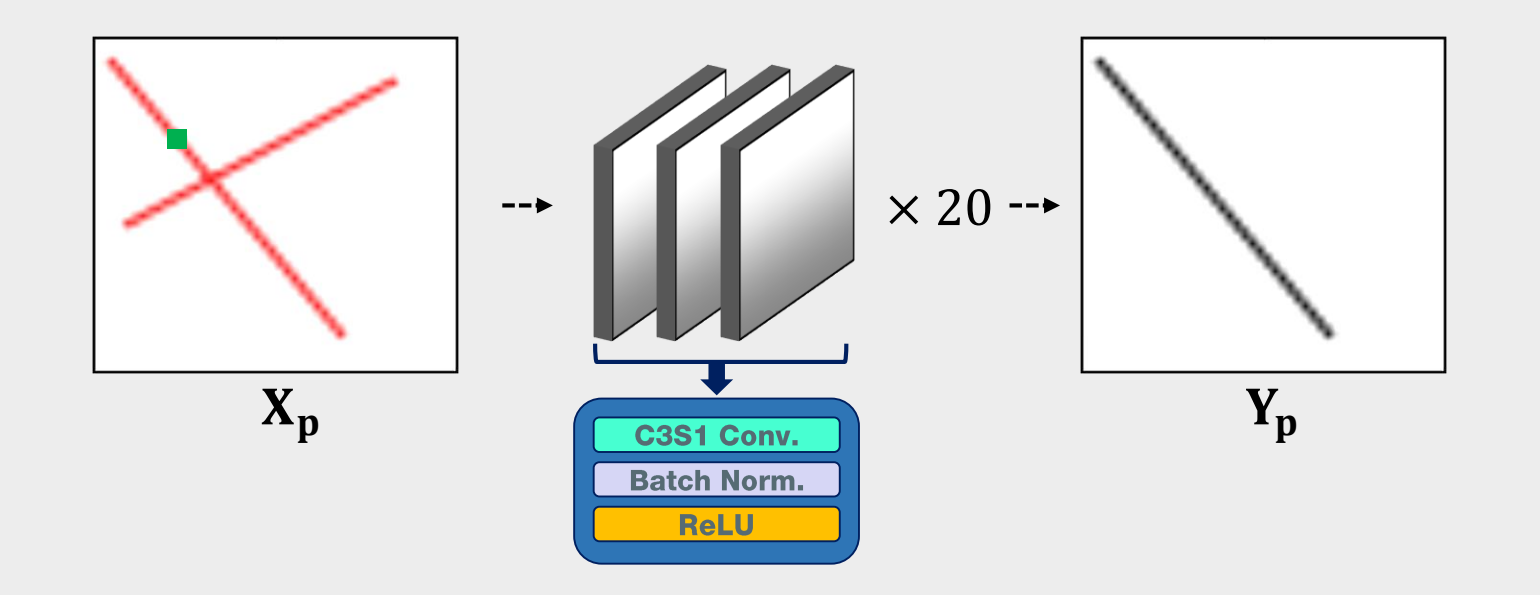

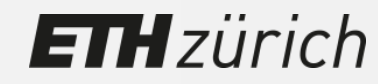

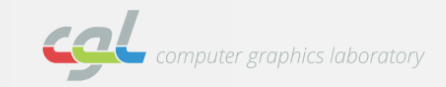

- **Path Similarity**  $\lambda$ 
	- **Labeling Problem**  $\overline{\phantom{a}}$

$$
E(I) = \sum_{pq \in \mathcal{N}} \frac{V_{pq}}{V_{pq}}(l_p, l_q)
$$
 [Delong et al. 12]  
Penalty of assigning  $l_p$  and  $l_q$ 

- **Intuition**  $\blacksquare$ 
	- Path Similarity  $K_{pq}$ : How likely two pixels are to occur on the same path

$$
V_{pq} \propto K_{pq}, \text{ where } l_p \neq l_q
$$

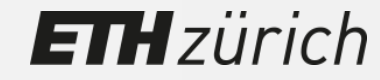

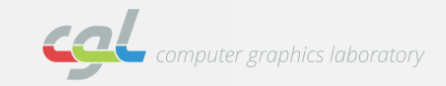

**Path Similarity**  $\lambda$ 

**ETH**zürich

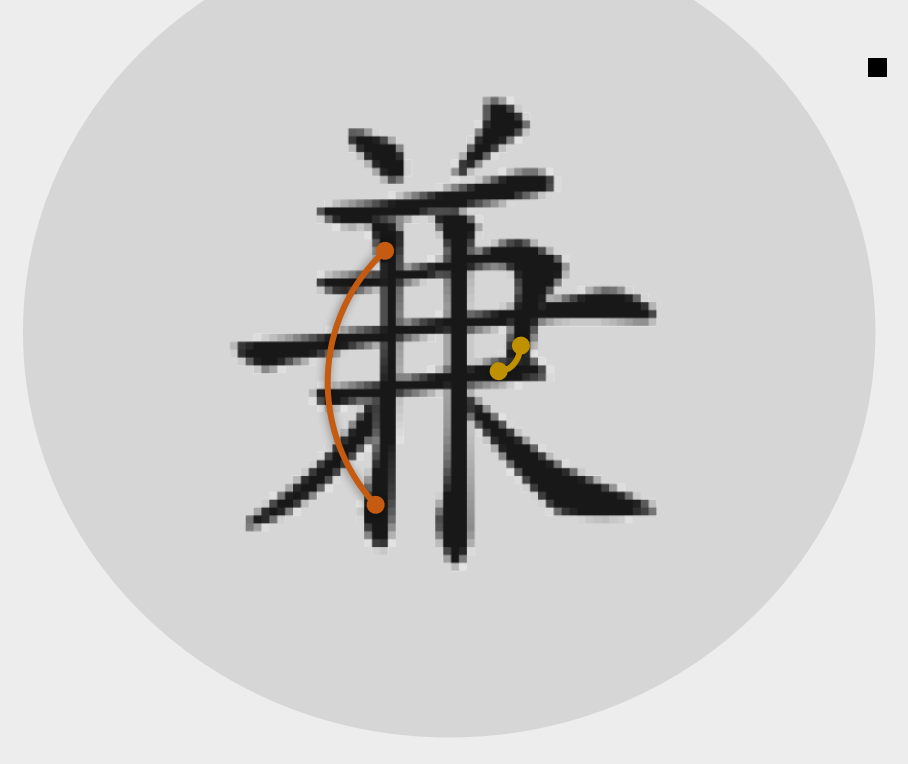

# Penalty  $V_{pq}$

With a spatial smoothness assumption:

$$
V_{pq}
$$
\n\n
$$
l_p \neq l_q
$$
\n\n
$$
distance_{pq}
$$

**Path Similarity**  $\lambda$ 

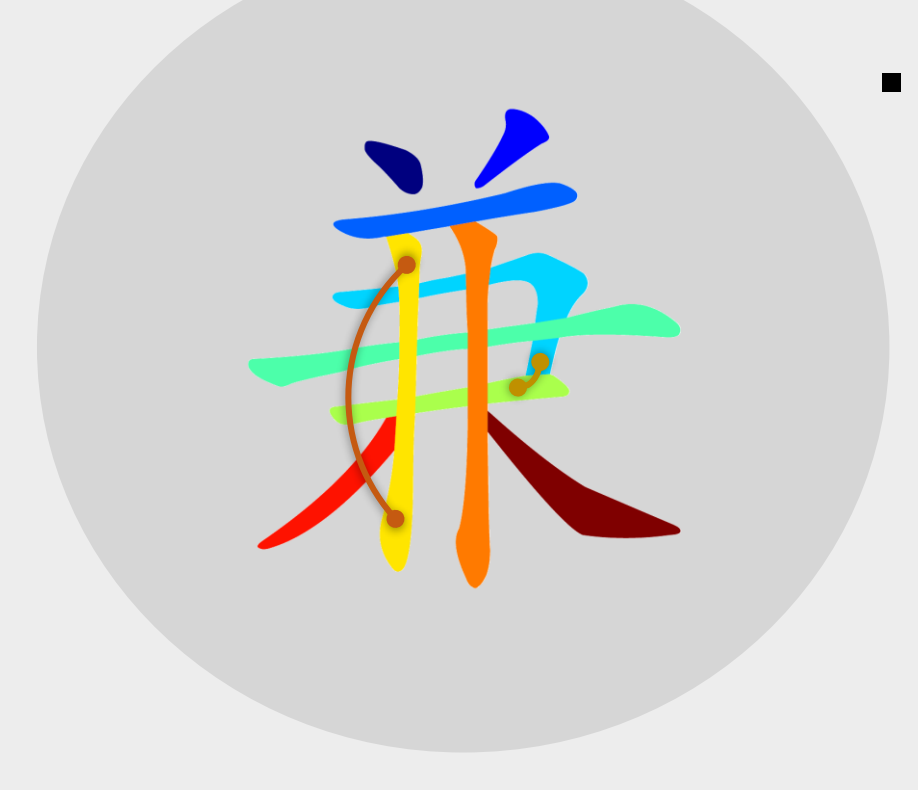

# Penalty  $V_{pq}$

With a path similarity  $K_{pq}$ :  $l_p \neq l_q$  $V_{pq}$  $K_{pq}$ 

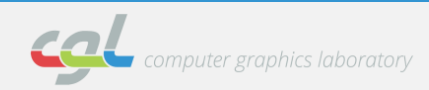

**Path Similarity**  $\lambda$ 

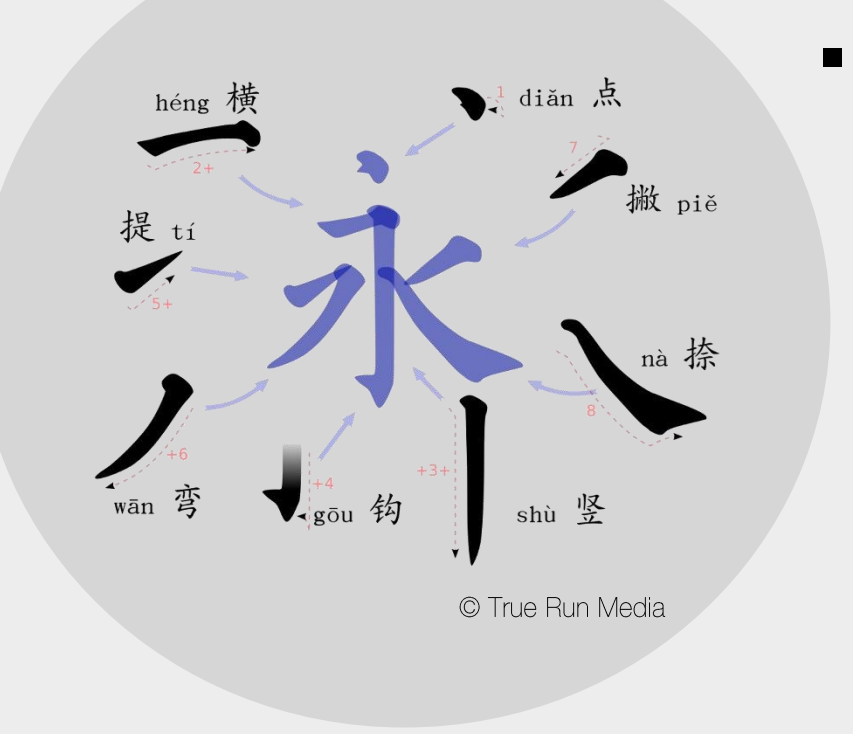

- Path Similarity  $K_{pq}$ 
	- 1. Chinese Character: Stroke composition

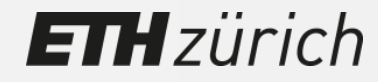

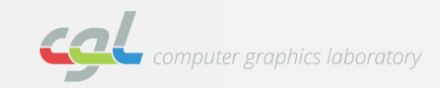

**Path Similarity**  $\lambda$ 

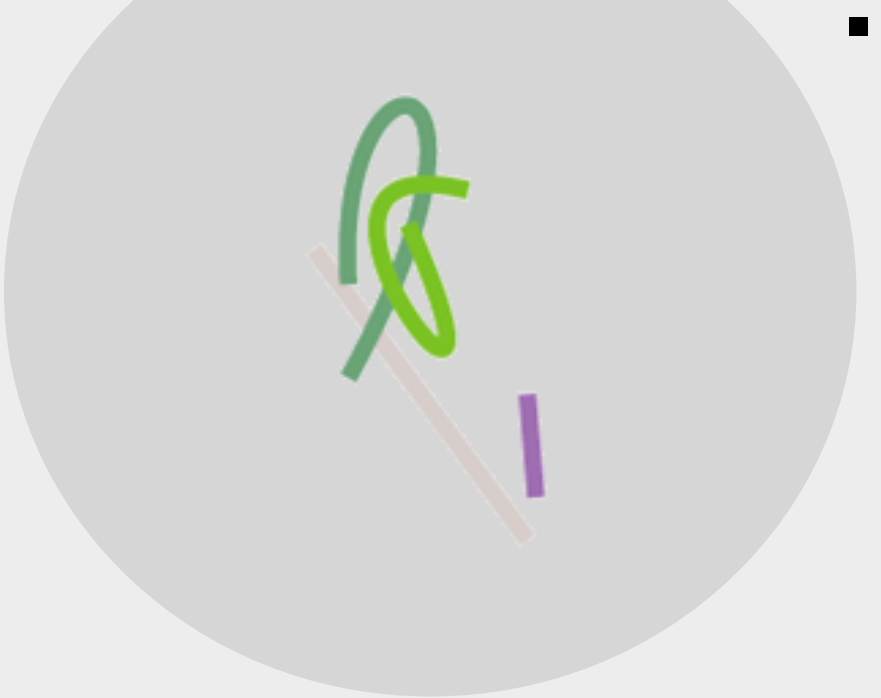

# Path Similarity  $K_{pq}$

- 1. Chinese Character: Stroke composition
- 2. Synthetic Lines: Straight lines & Bezier curves

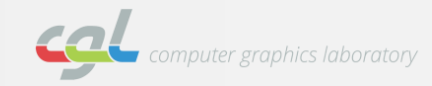

**Path Similarity**  $\lambda$ 

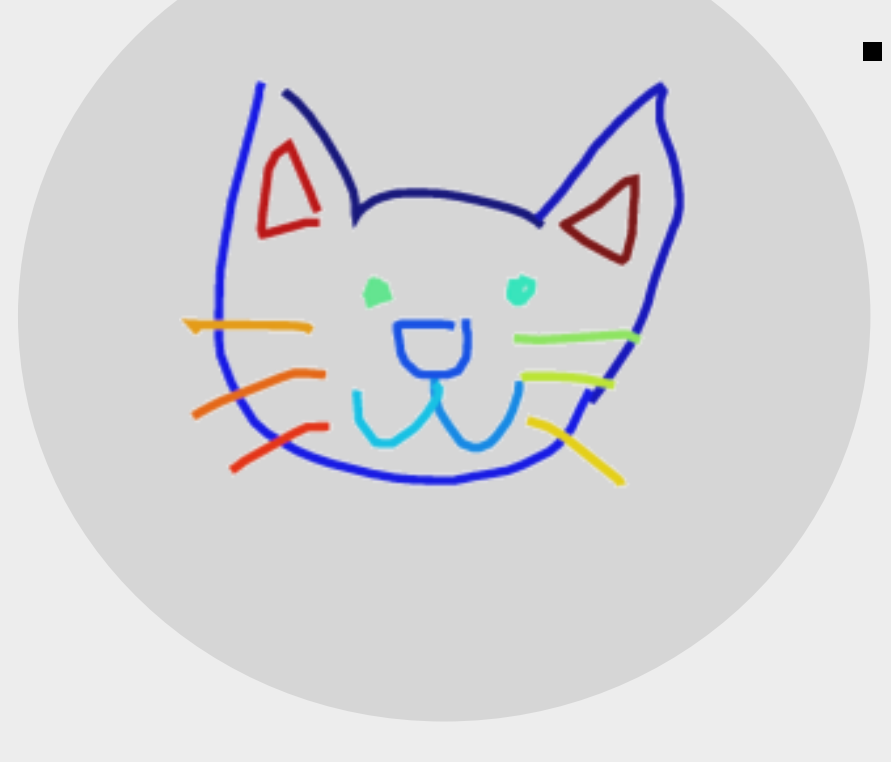

# Path Similarity  $K_{pq}$

- 1. Chinese Character: Stroke composition
- $2.$ **Synthetic Lines: Straight lines & Bezier curves**
- Sketches: How people tend to draw 3.

 $\rightarrow$  How to predict?

# **PathNet**

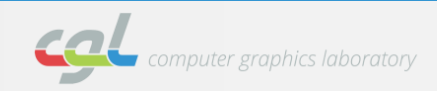

**PathNet: Learning to Predict Path Similarity**  $\lambda$ 

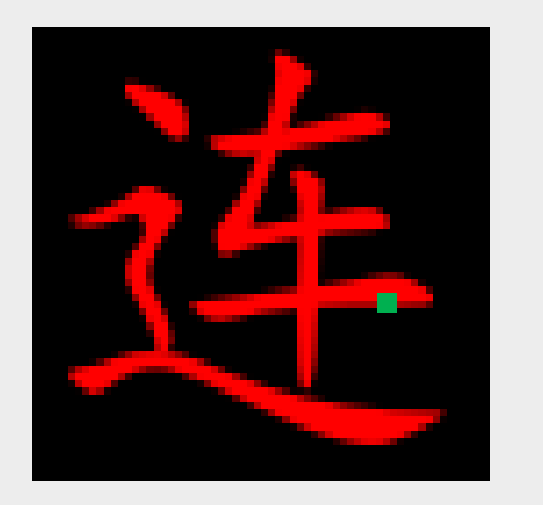

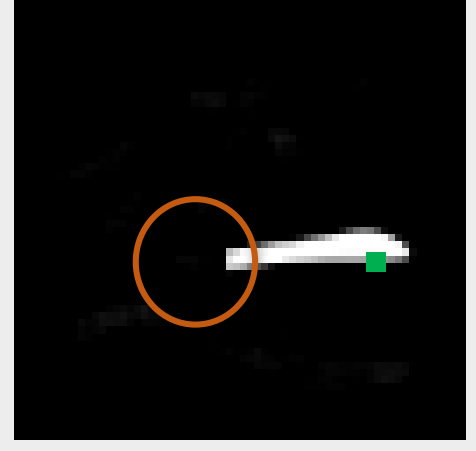

Input

Output

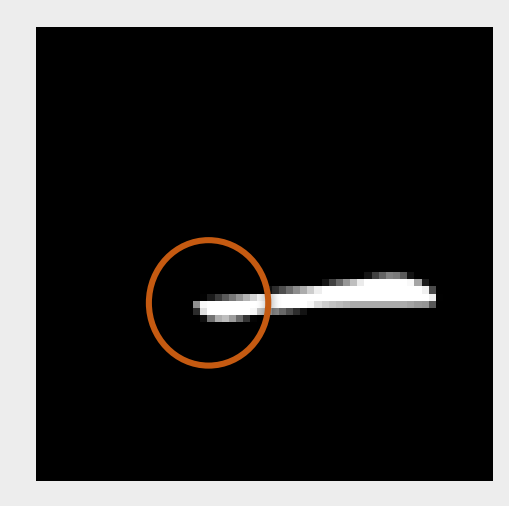

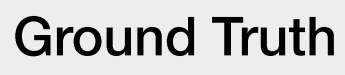

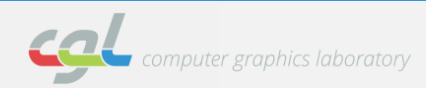

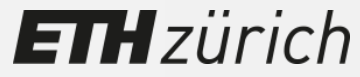

**PathNet: Learning to Predict Path Similarity**  $\lambda$ 

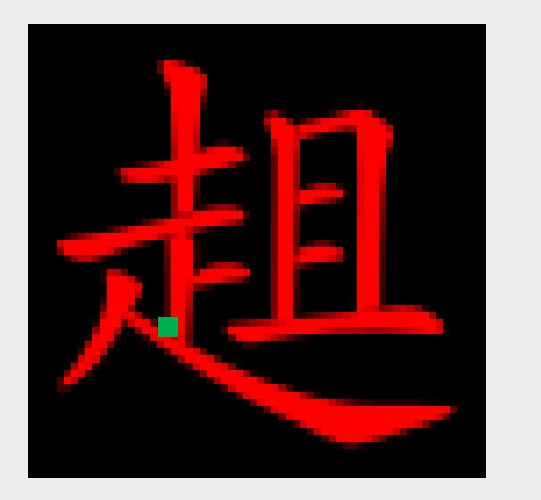

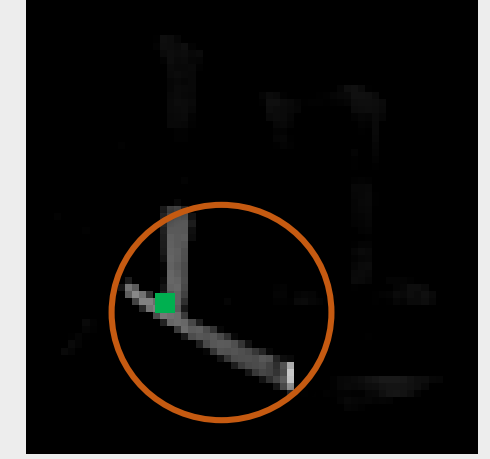

Input

Output

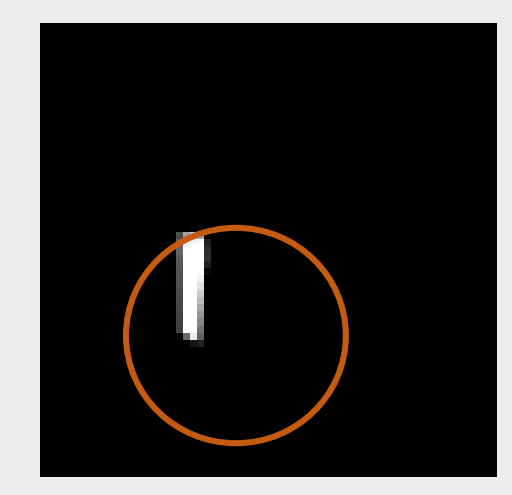

**Ground Truth** 

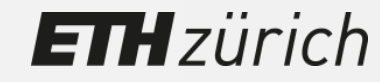

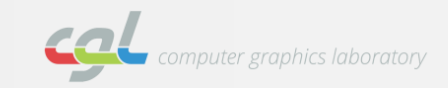

#### Overview  $\rightarrow$

**ETH**zürich

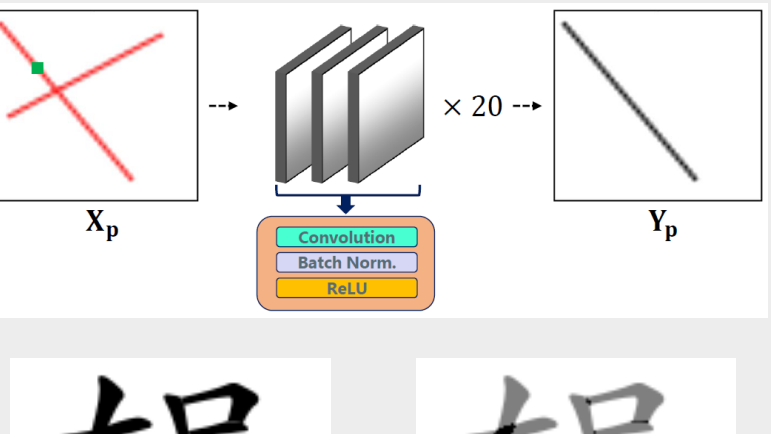

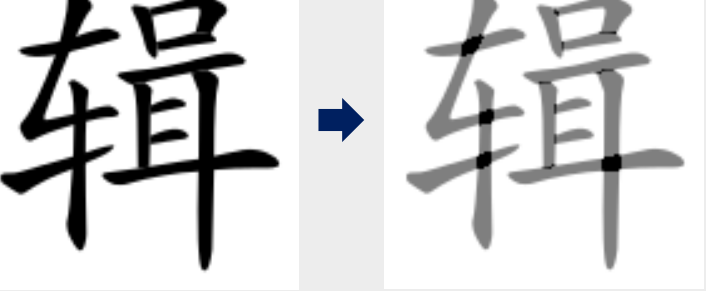

## **PathNet**

Learning to Predict Path Similarity

# **OverlapNet**

Handling Overlapping Paths

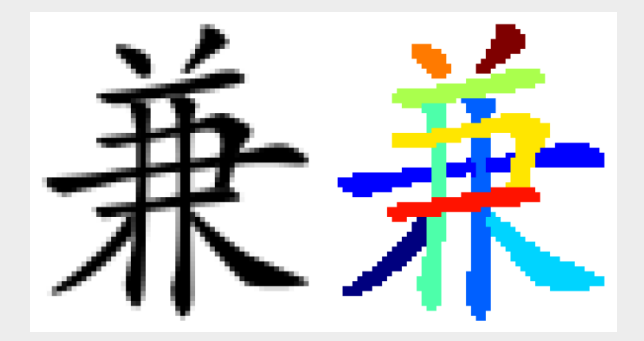

# **Global Aggregation**

Combine all the local predictions

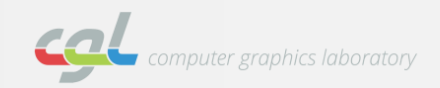

**OverlapNet: Handling Overlapping Paths**  $\lambda$ 

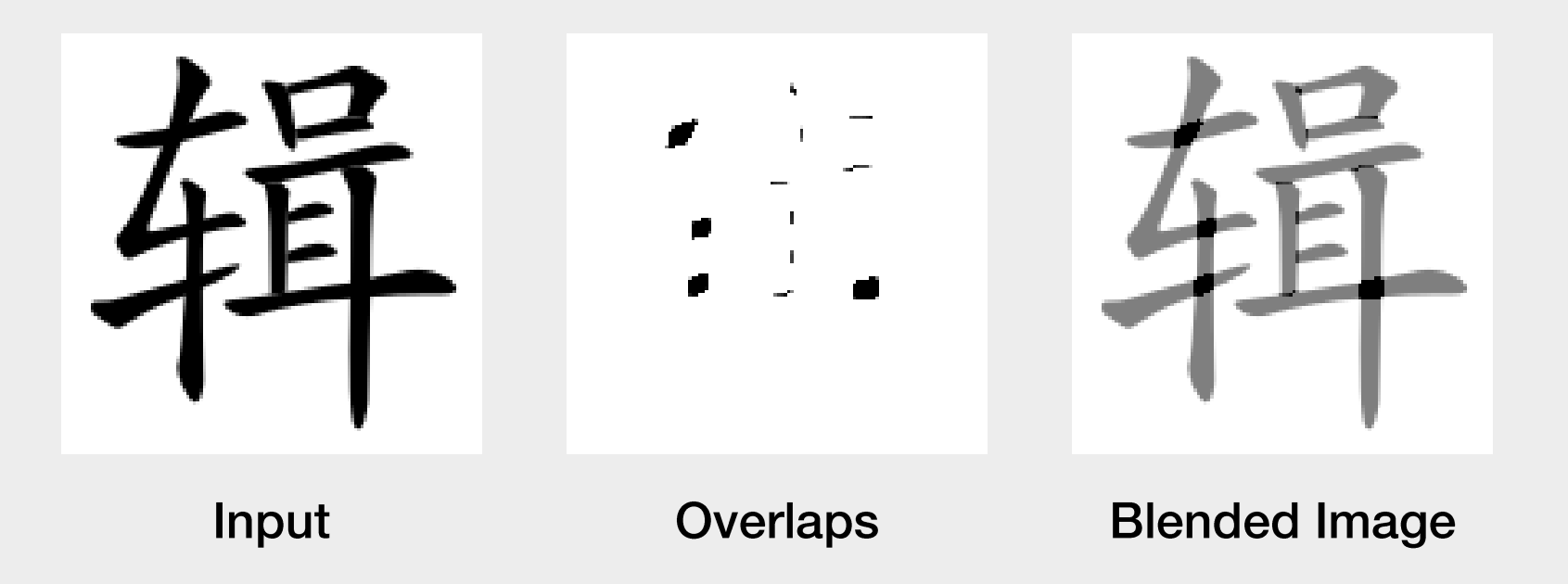

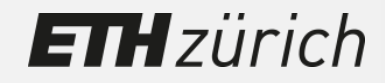

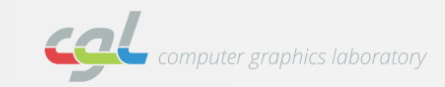

#### Overview  $\rightarrow$

**ETH**zürich

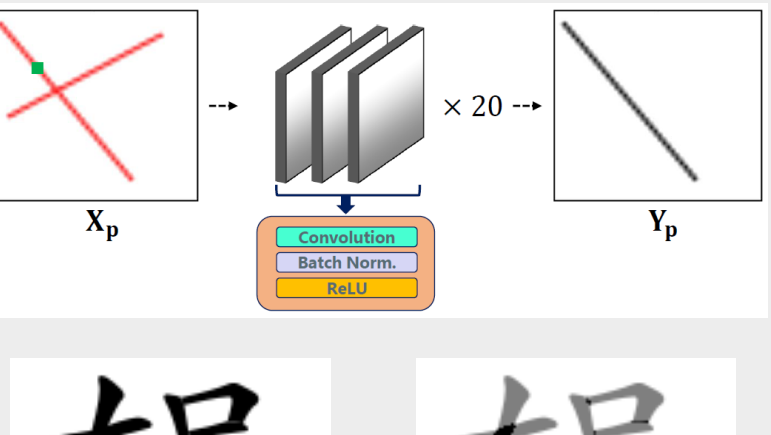

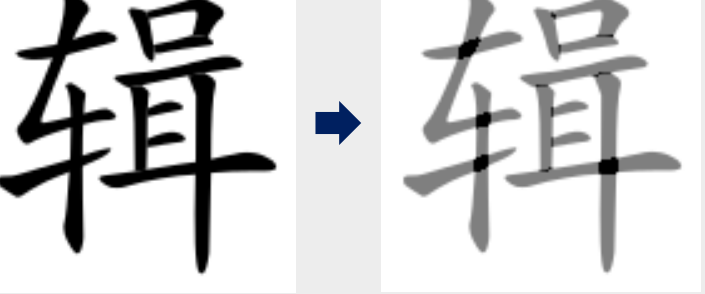

## **PathNet**

Learning to Predict Path Similarity

# **OverlapNet**

Handling Overlapping Paths

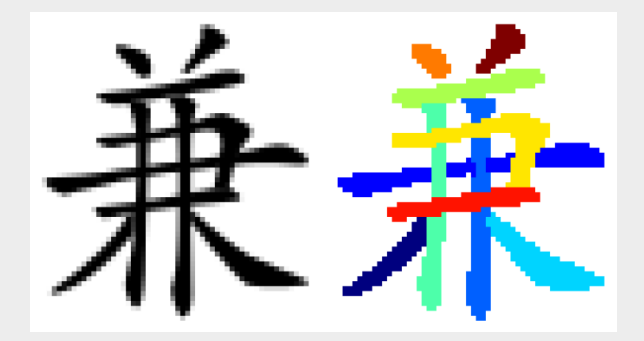

# **Global Aggregation**

Combine all the local predictions

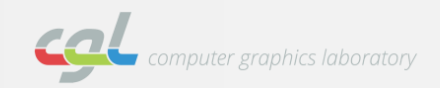

- **Global Aggregation**  $\lambda$ 
	- **Labeling Problem**  $\overline{\phantom{a}}$

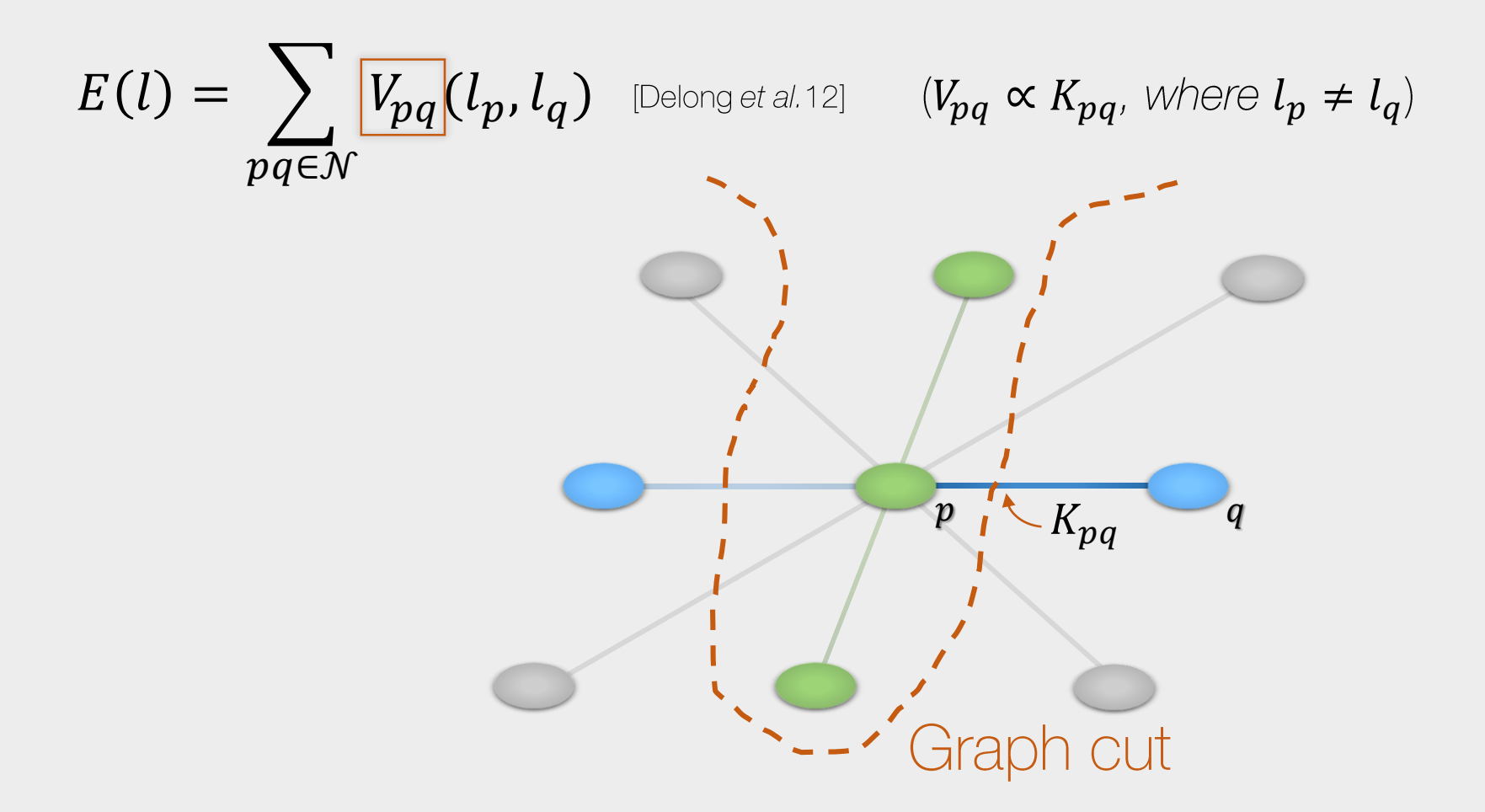

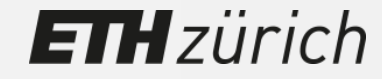

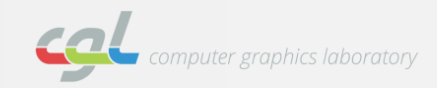

- **Global Aggregation**  $\lambda$ 
	- **Labeling Problem**  $\blacksquare$

$$
E(l) = \sum_{pq \in \mathcal{N}} \boxed{V_{pq}}(l_p, l_q)
$$
 [Delong et al.12]  $(V_{pq} \propto K_{pq},$  where  $l_p \neq l_q$ )

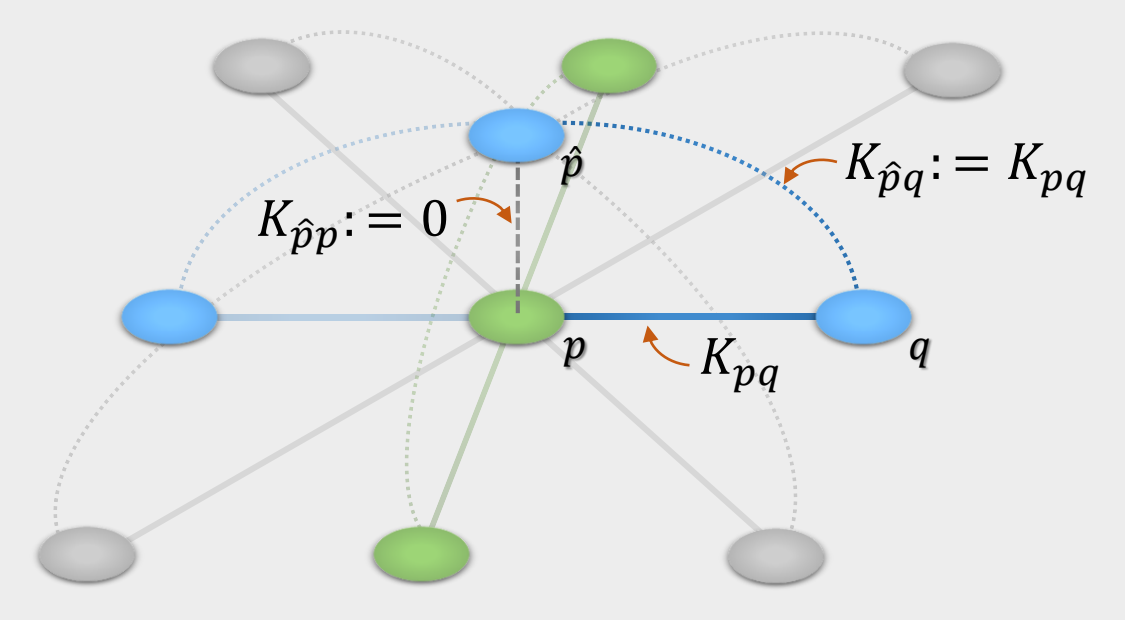

# **Overlap Augmented Graph**

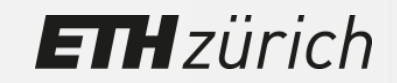

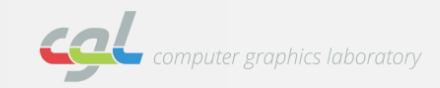

- **Global Aggregation**  $\lambda$ 
	- **Labeling Problem**  $\Box$

$$
E(l) = \sum_{pq \in \mathcal{N}} \boxed{V_{pq}}(l_p, l_q)
$$
 [Delong et al.12]  $(V_{pq} \propto K_{pq},$  where  $l_p \neq l_q$ )

**Pipeline**  $\blacksquare$ 

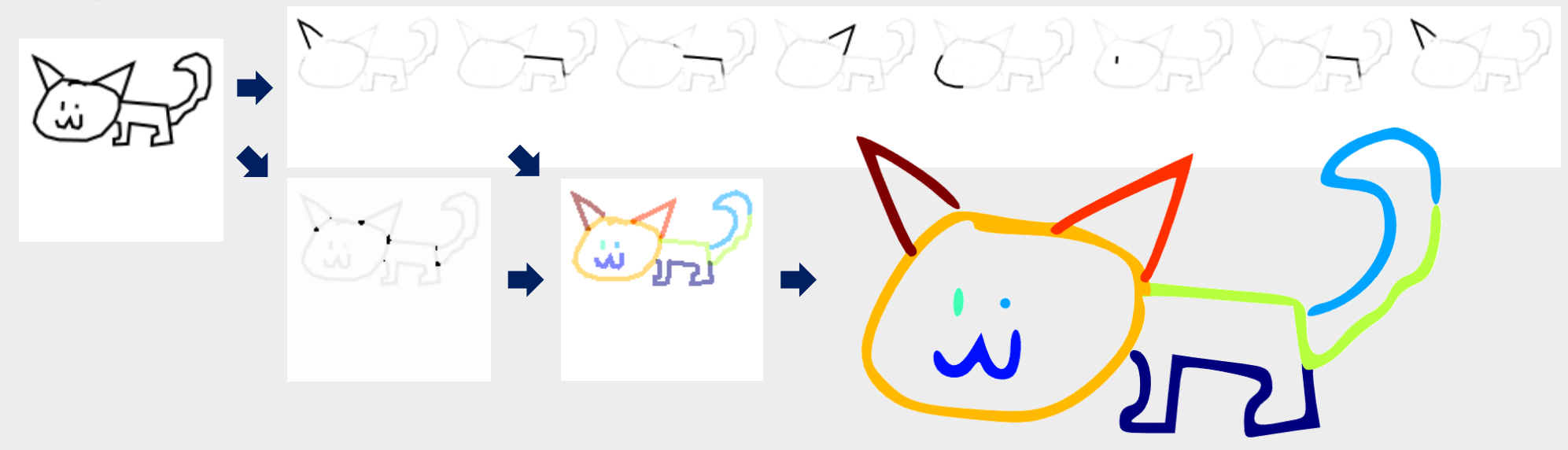

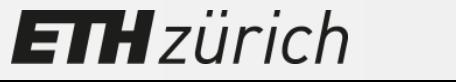

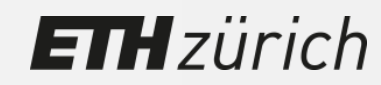

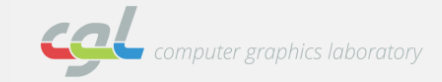

**Chinese Characters**  $\lambda$ 

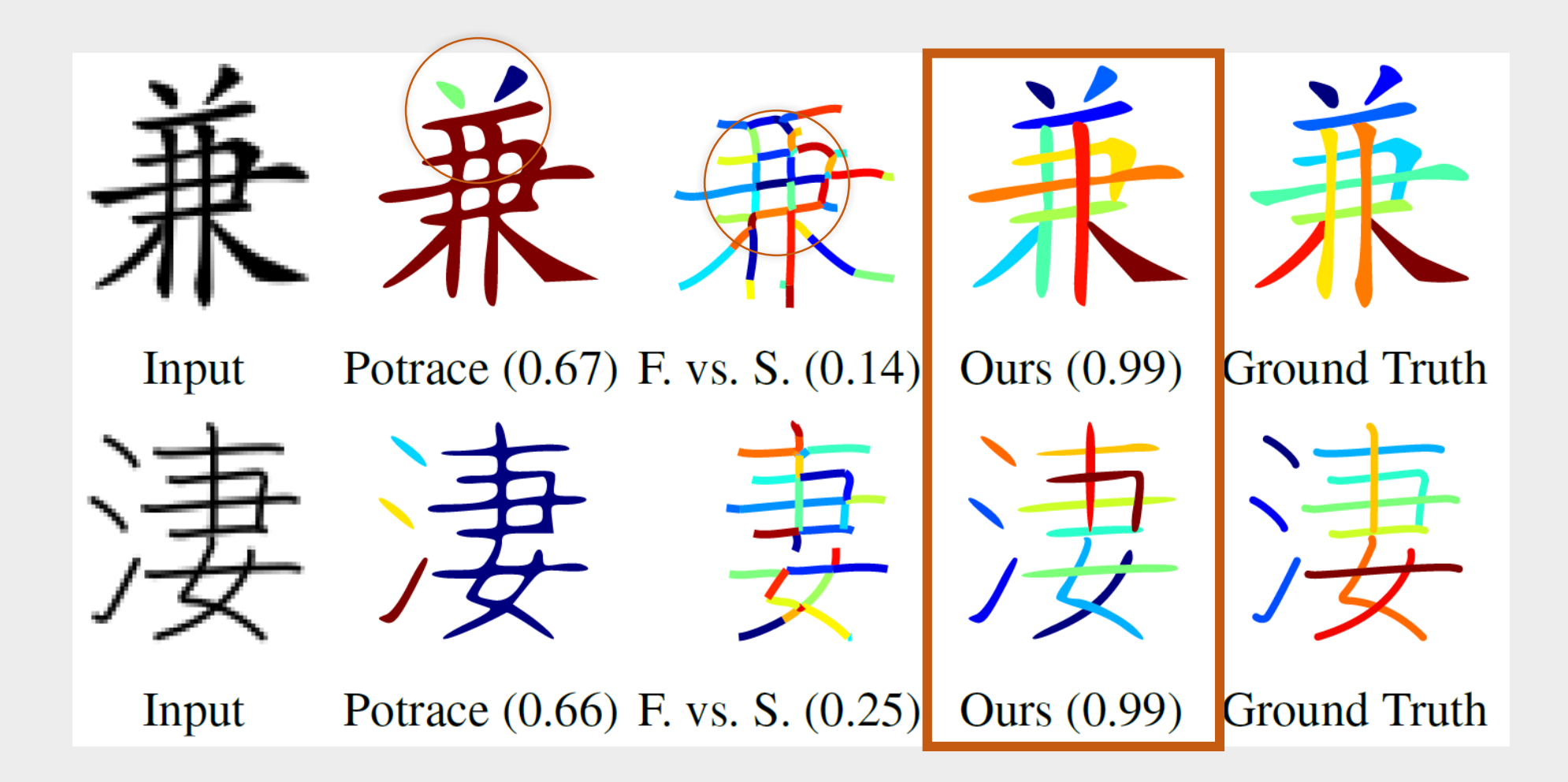

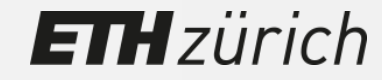

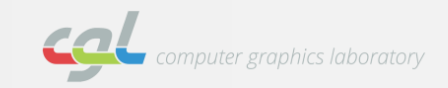

**ETH**zürich

**Synthetic Lines & Sketches**  $\lambda$ 

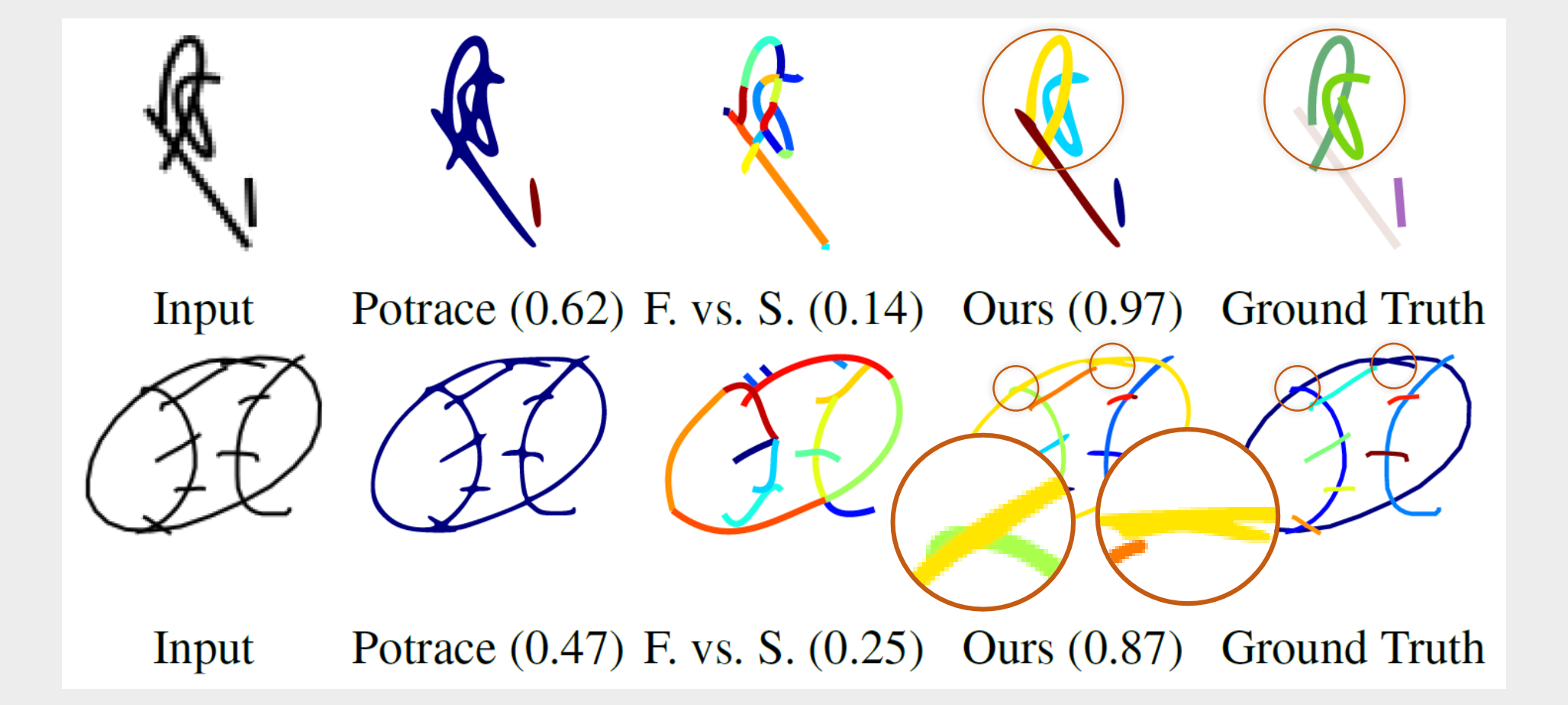

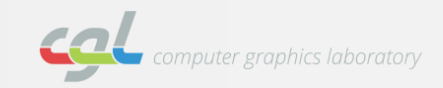

**Sketches**  $\lambda$ 

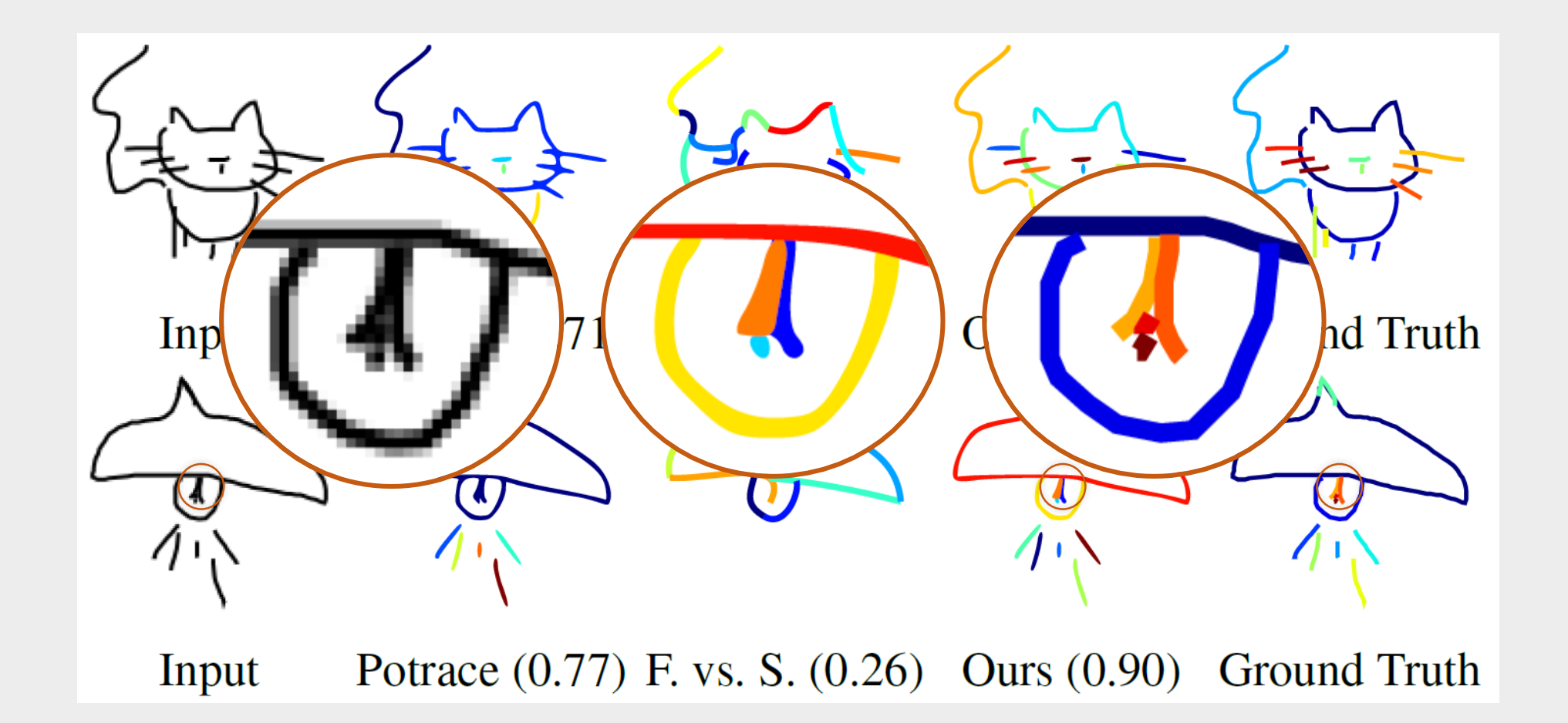

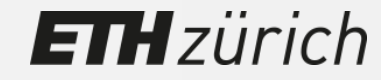

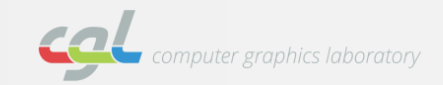

**Effect of the OverlapNet**  $\lambda$ 

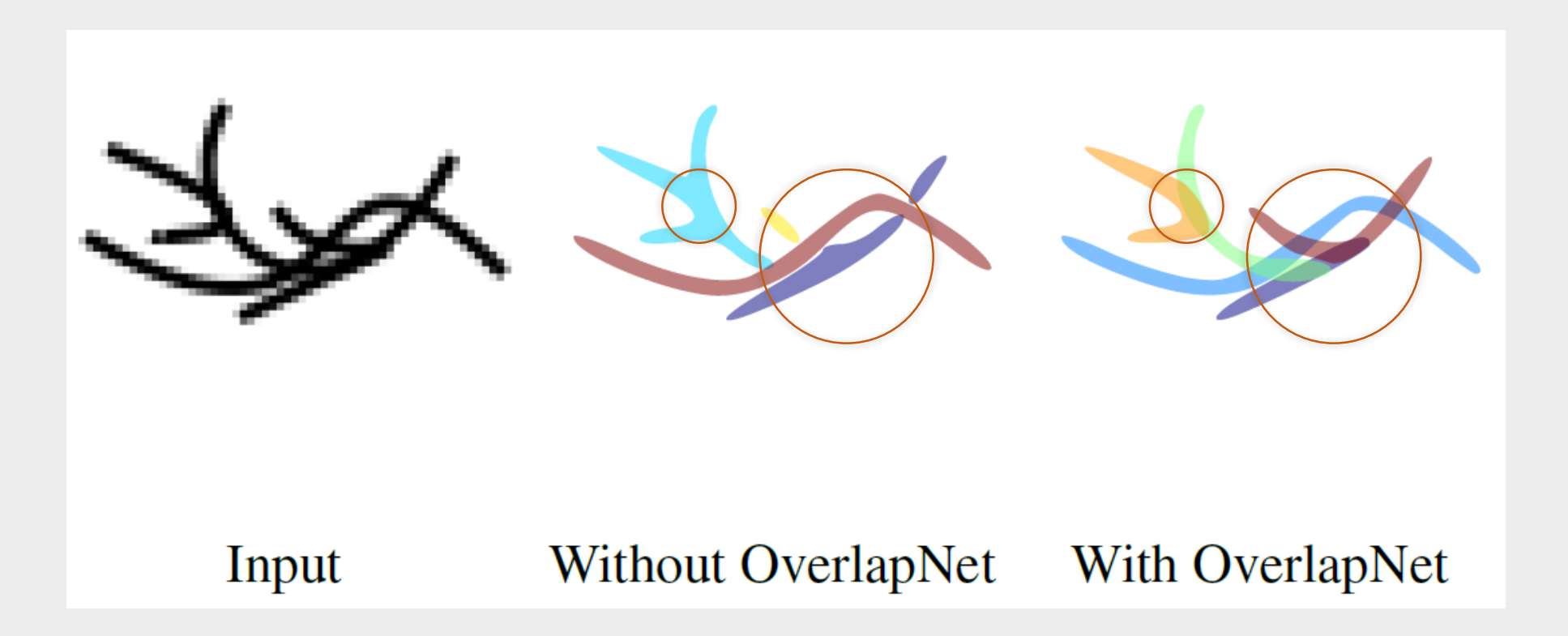

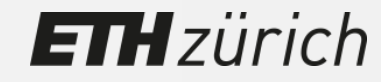

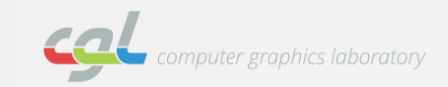

**Preprocessed Rough Sketches**  $\lambda$ 

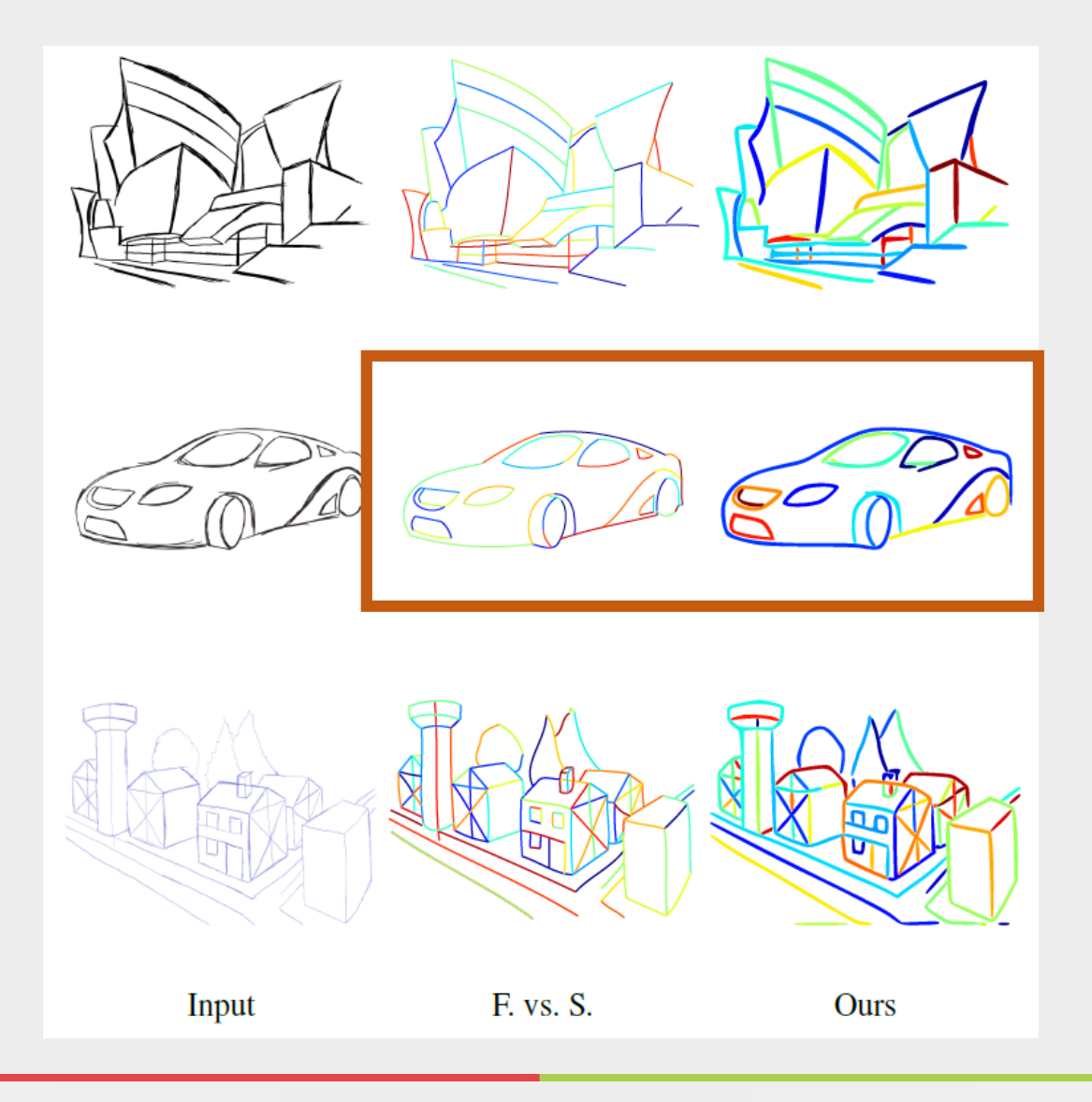

**ETH**zürich

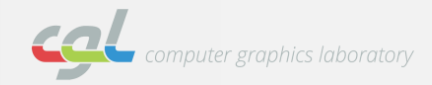

#### **Editing**  $\lambda$

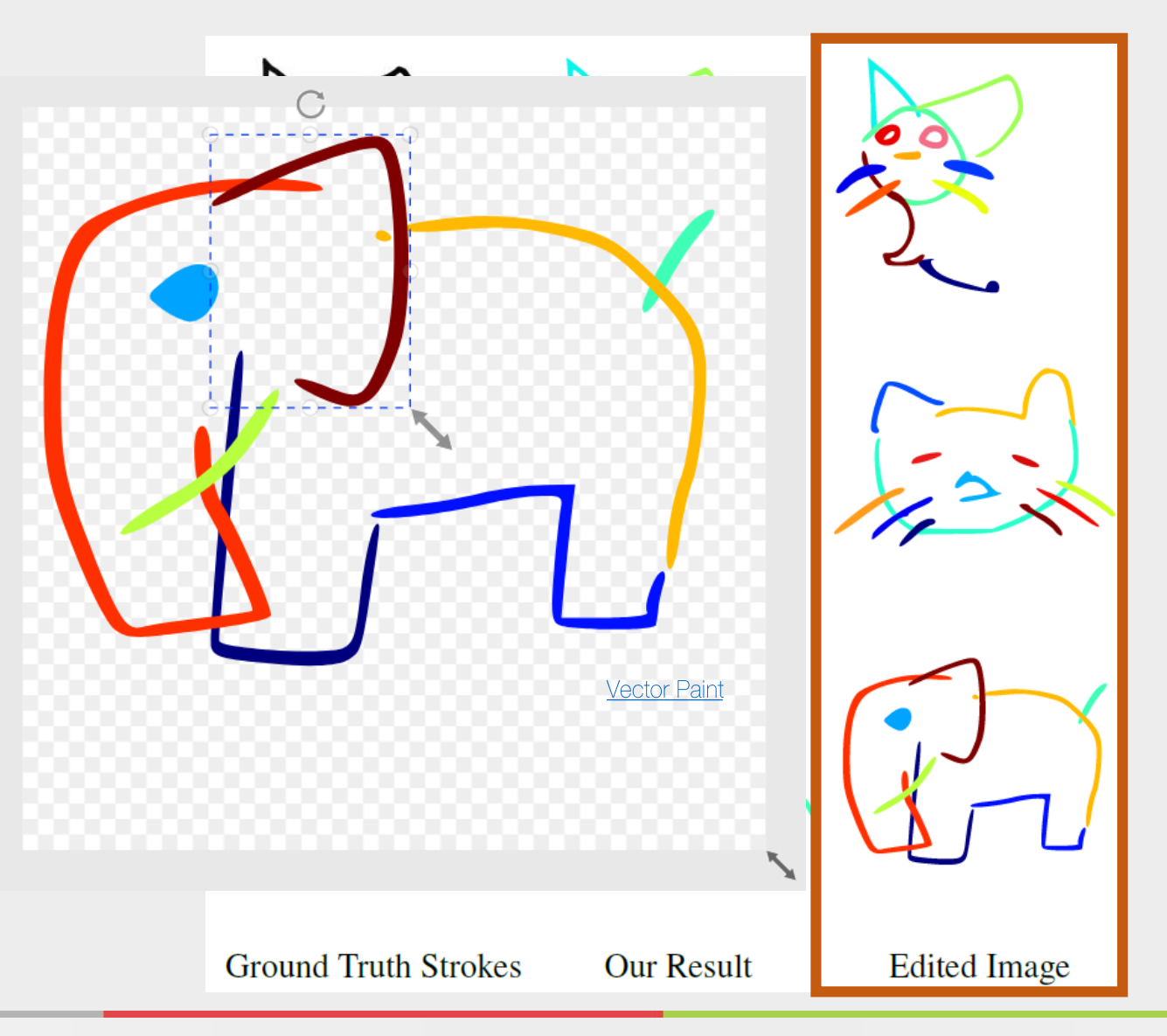

## **ETH**zürich

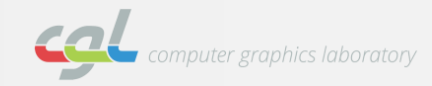

**ETH**zürich

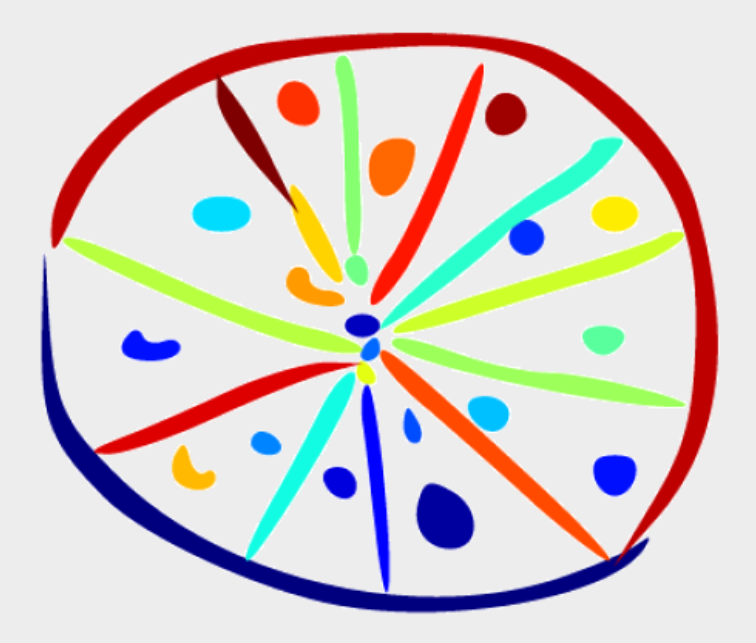

**Multiple Overlapping Paths** 

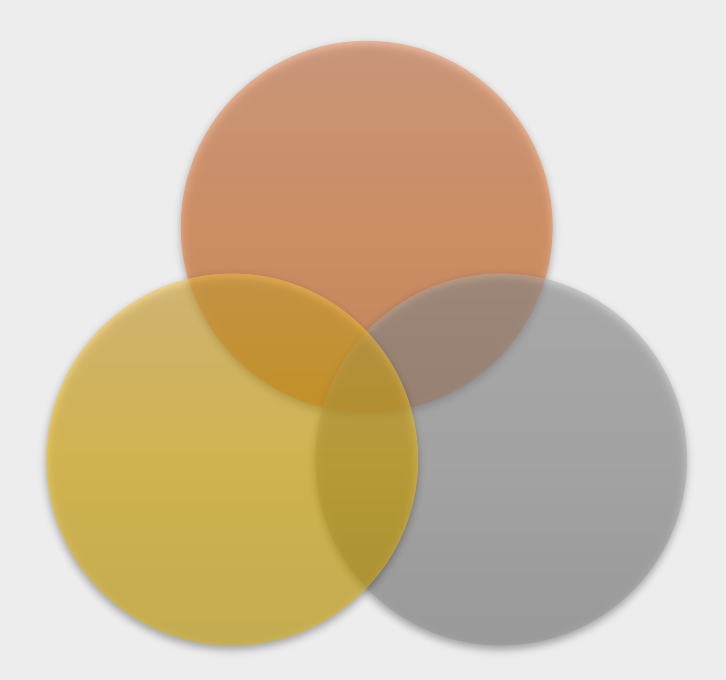

### **Support for Colored Patches**

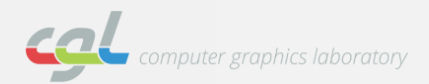

**ETH**zürich

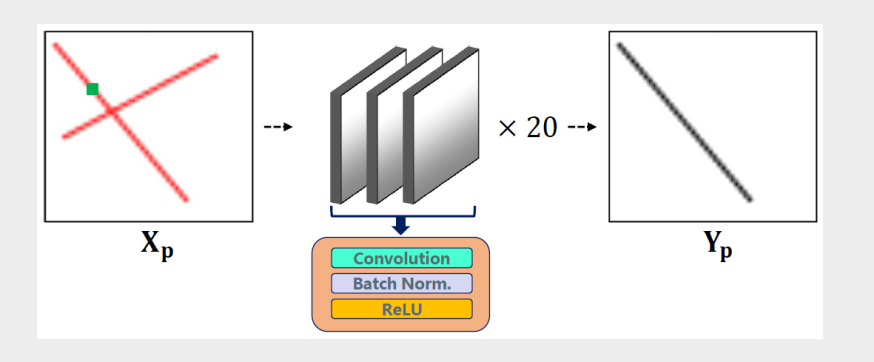

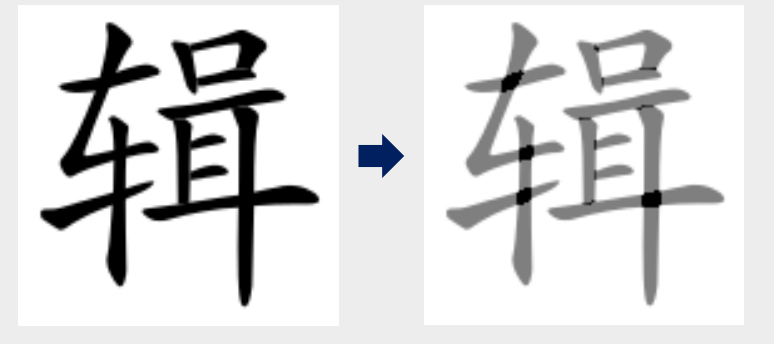

## **PathNet**

Learning to Predict Path Similarity

## **OverlapNet**

**Handling Overlapping Paths** 

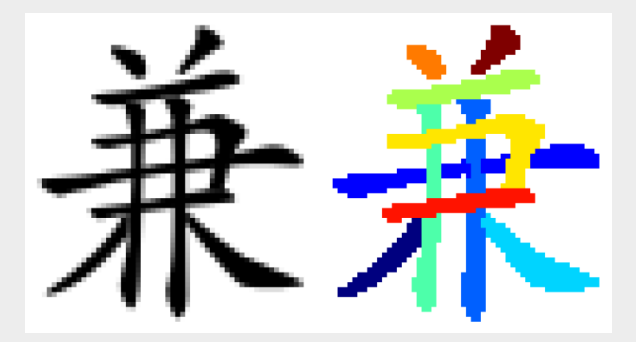

# **Global Aggregation**

Combine all the local predictions

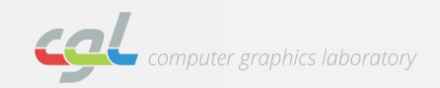

## Copyright

Chinese characters: Make Me a Hanzi, KanjiVG Sketches: Google Quick, Draw

# Thank you for your attention!

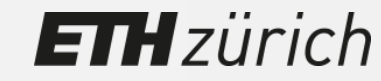

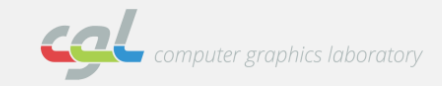